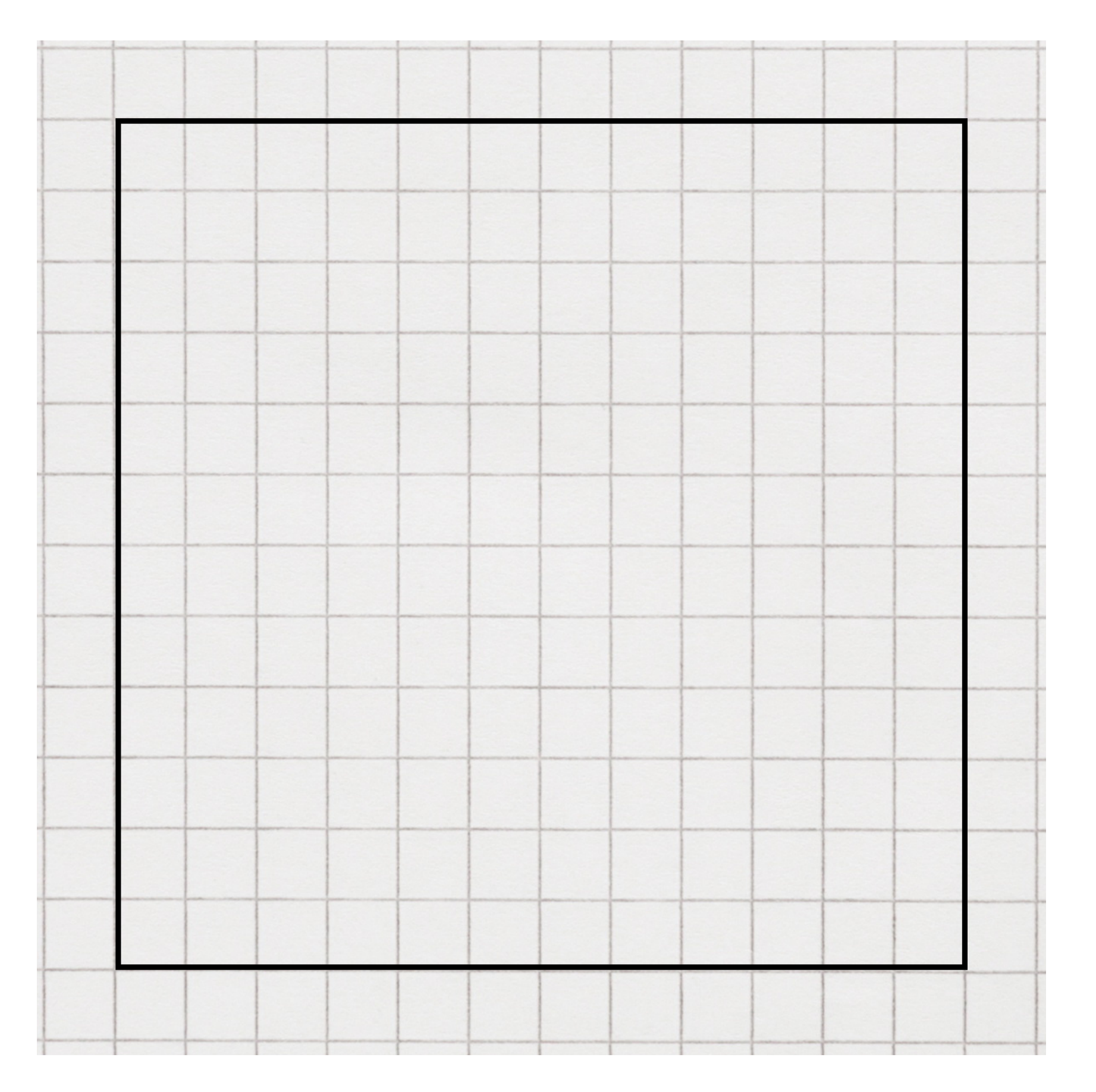

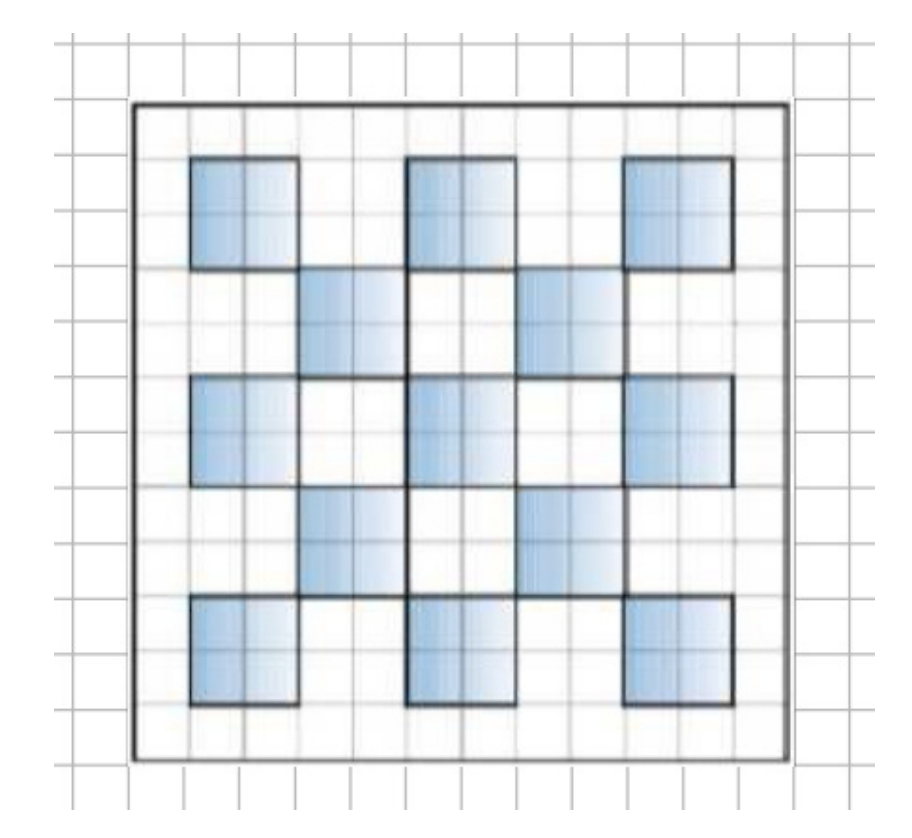

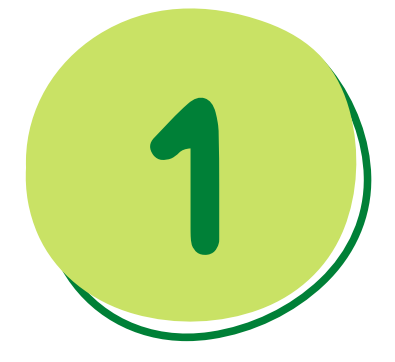

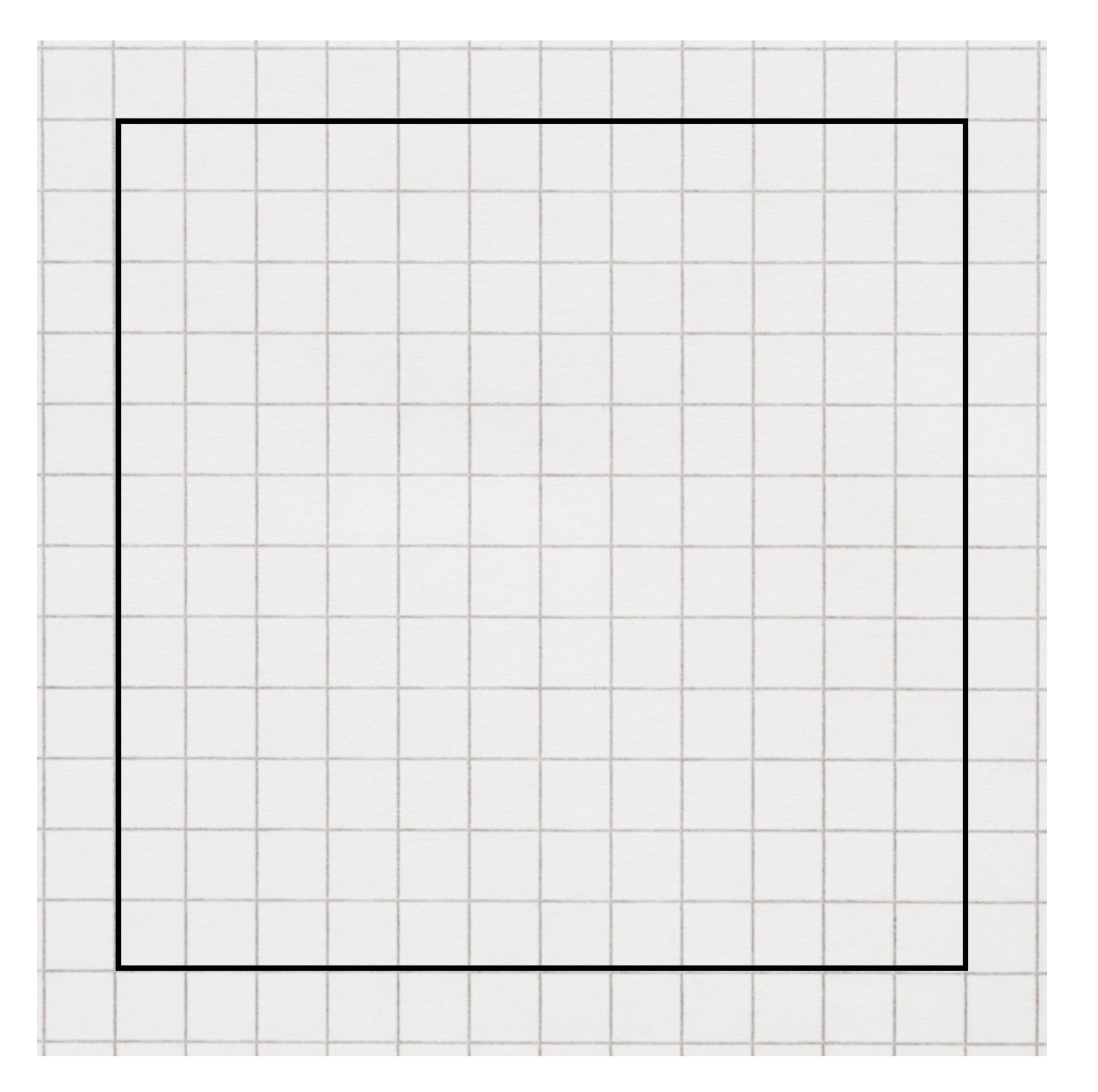

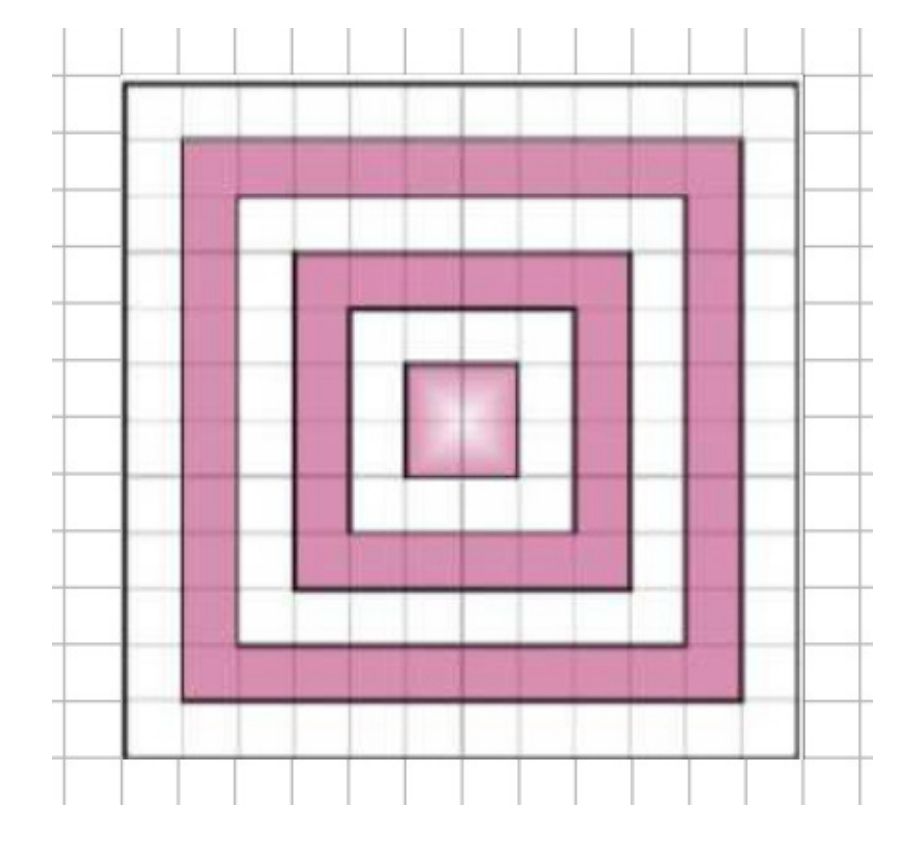

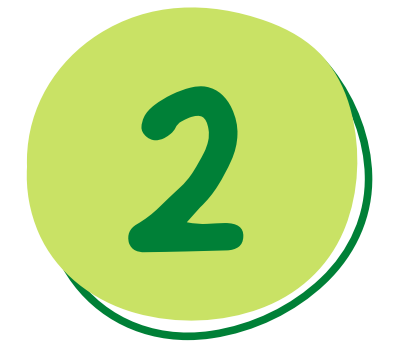

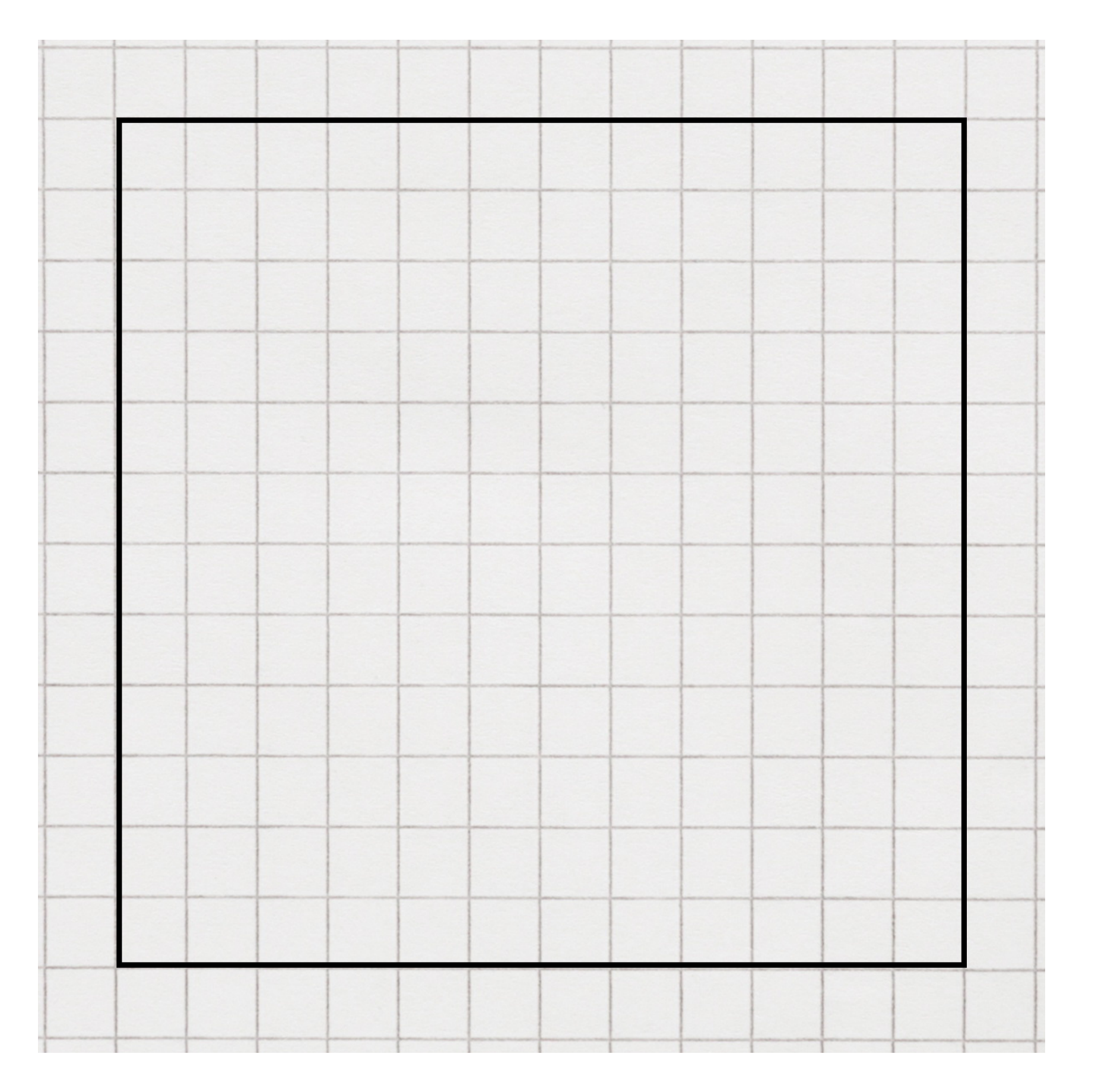

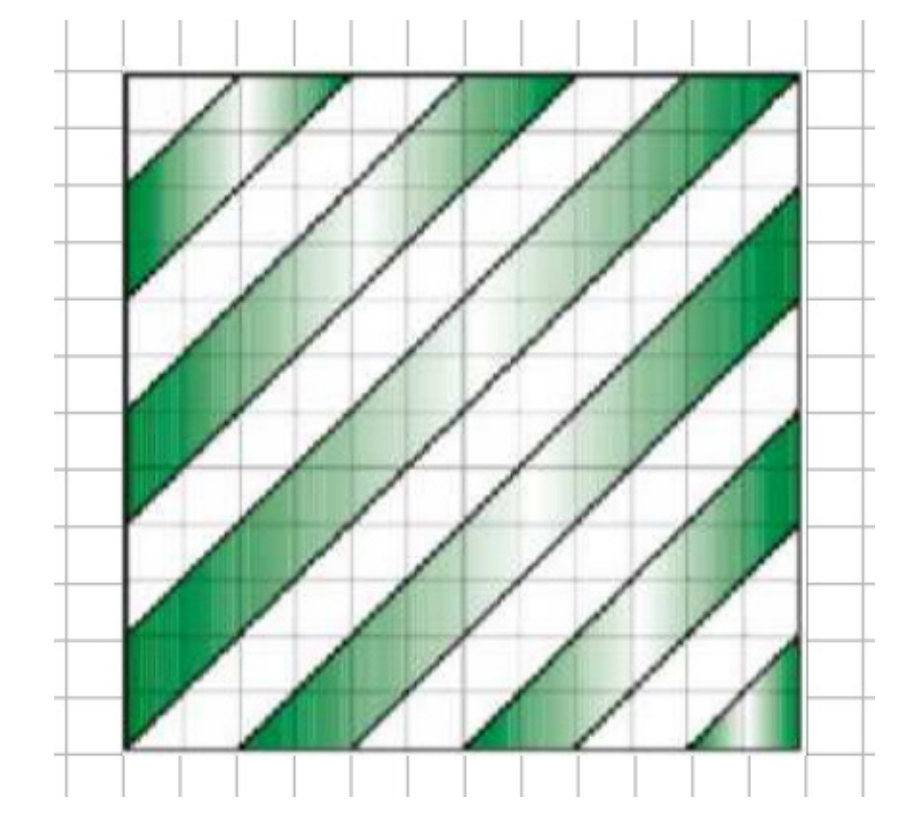

3

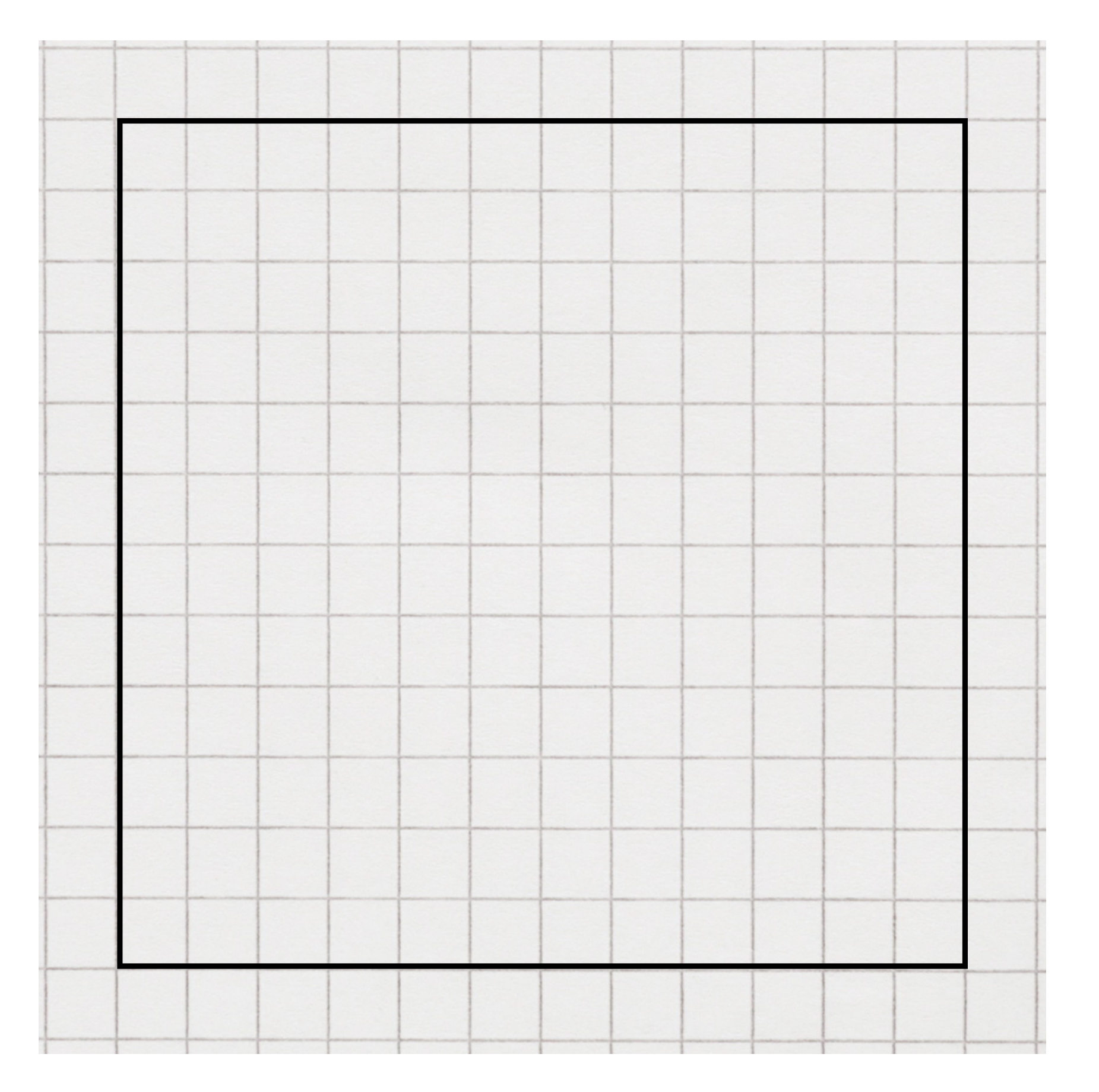

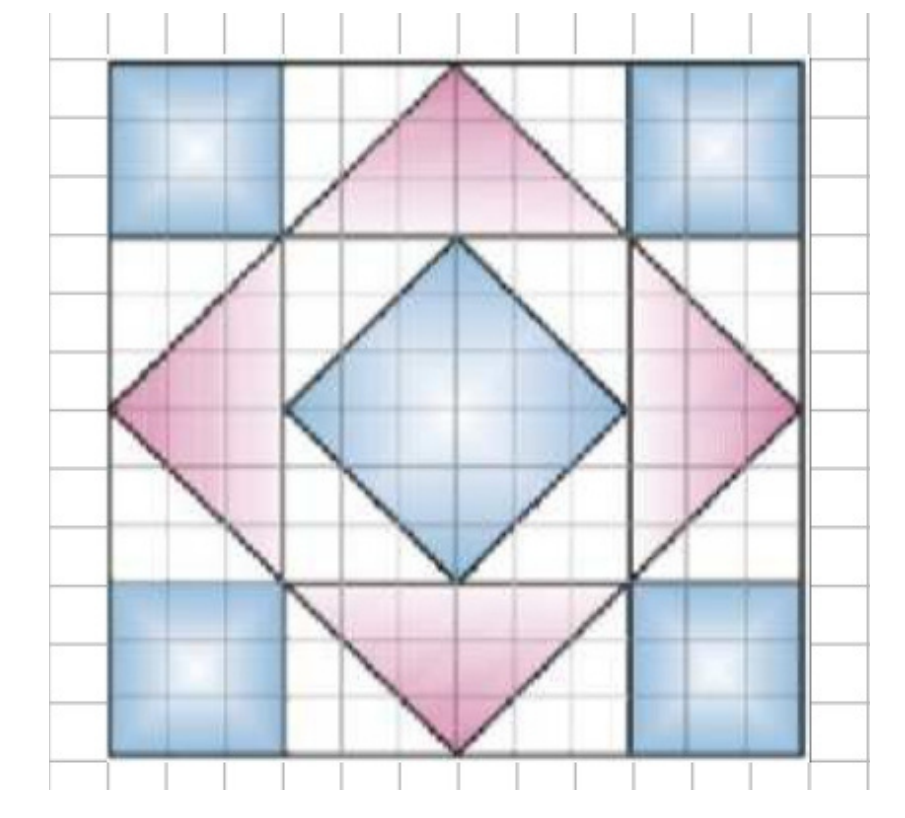

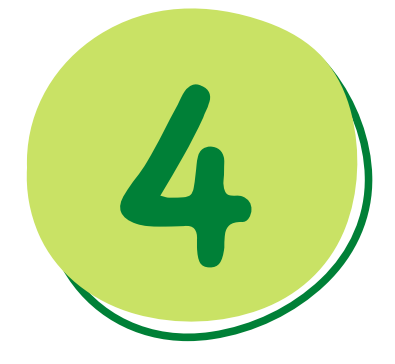

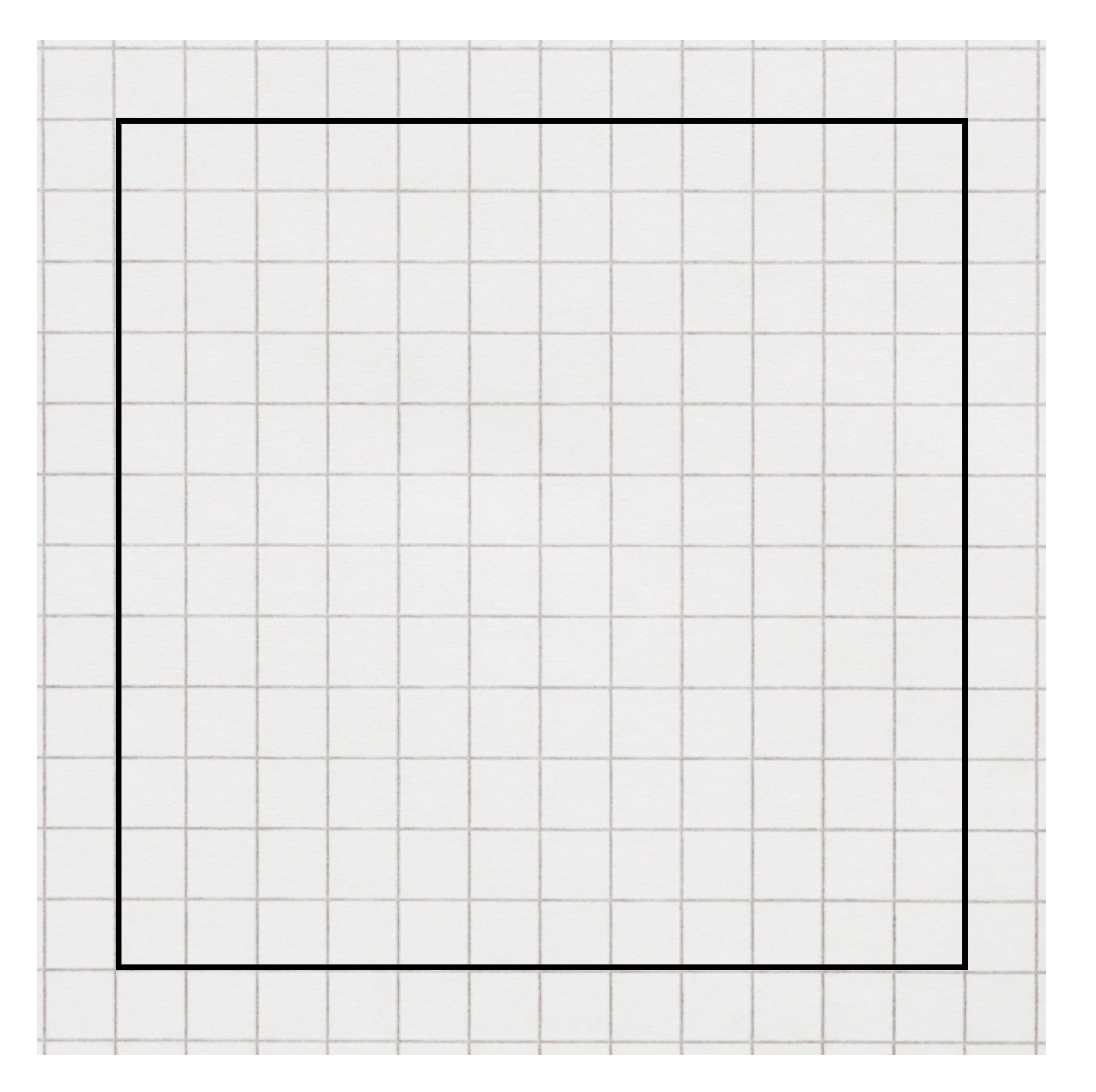

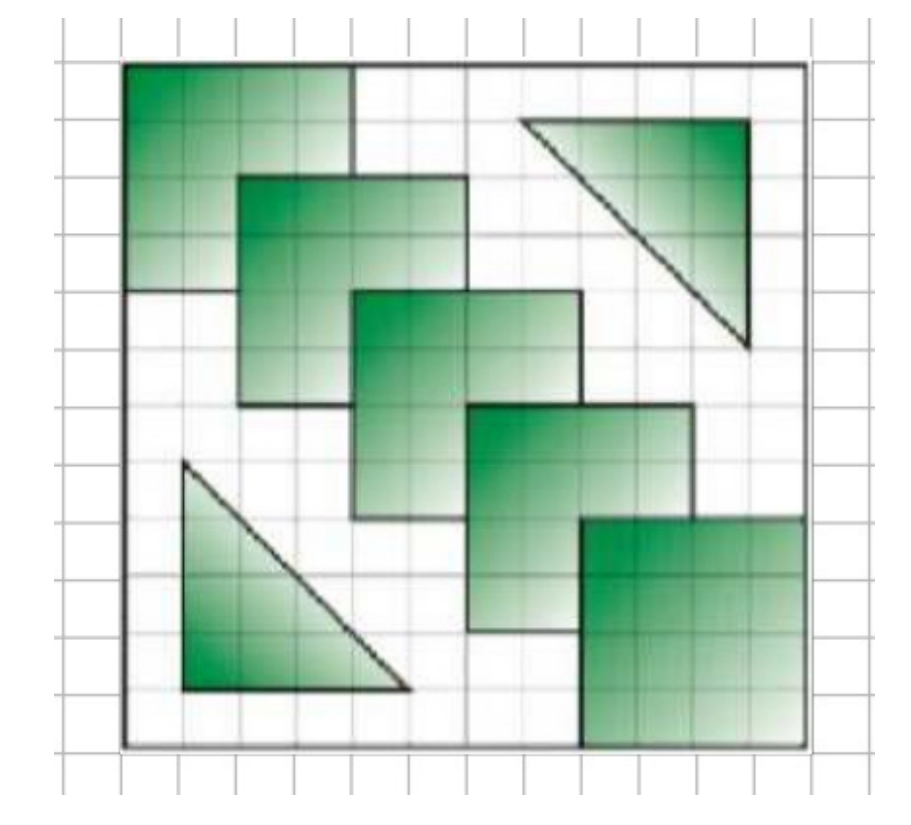

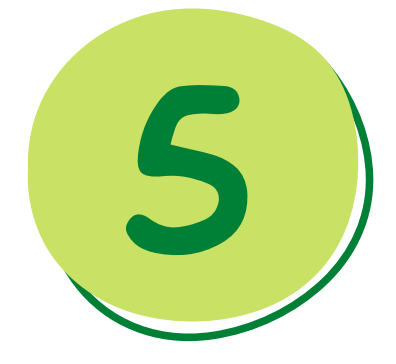

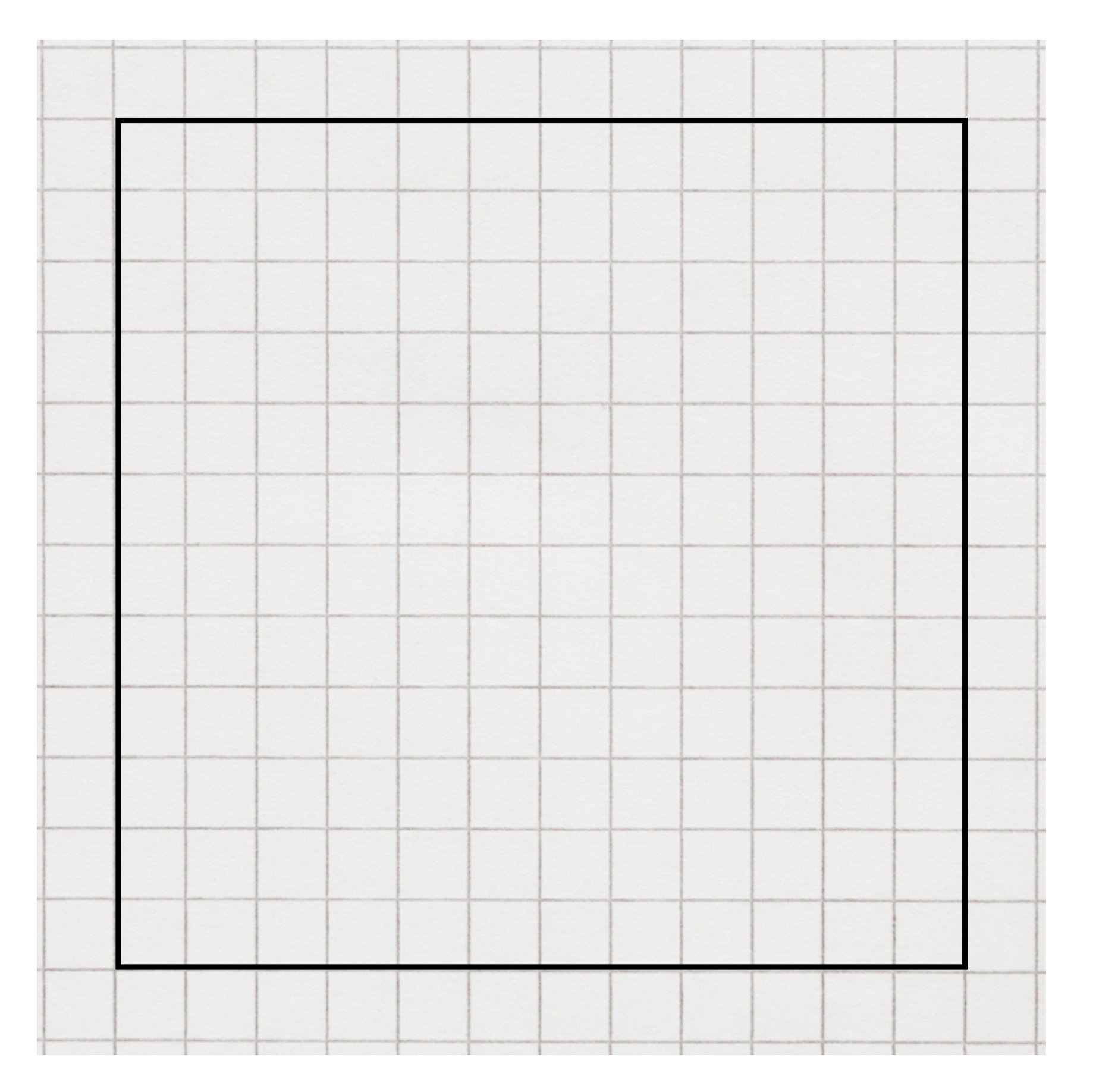

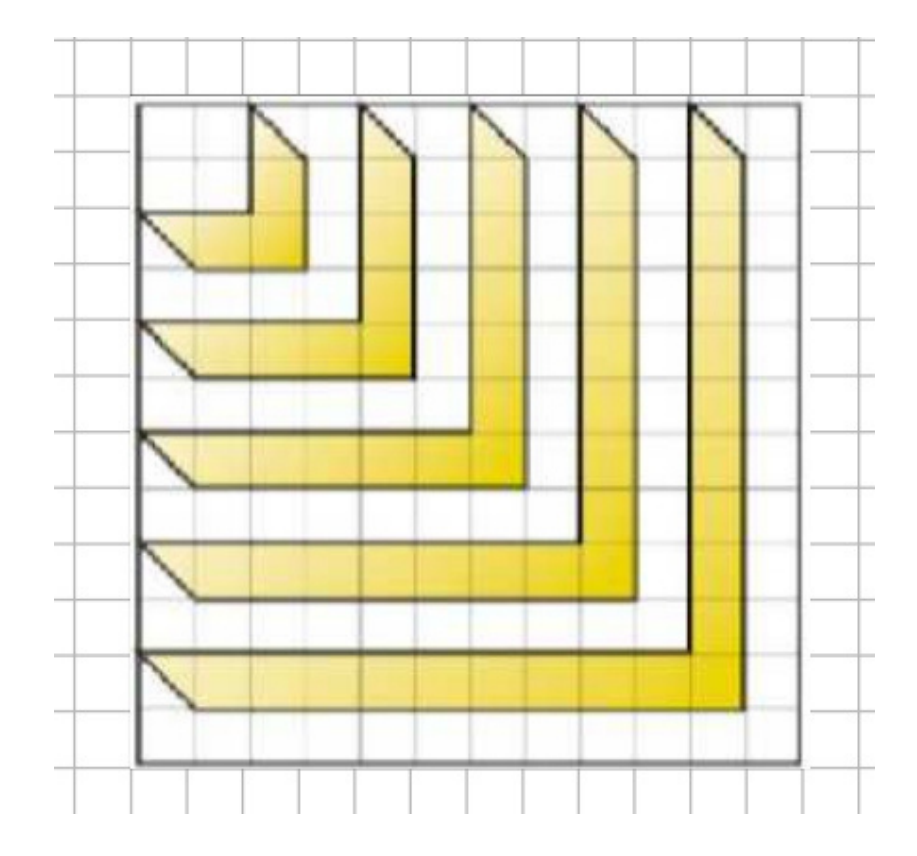

6

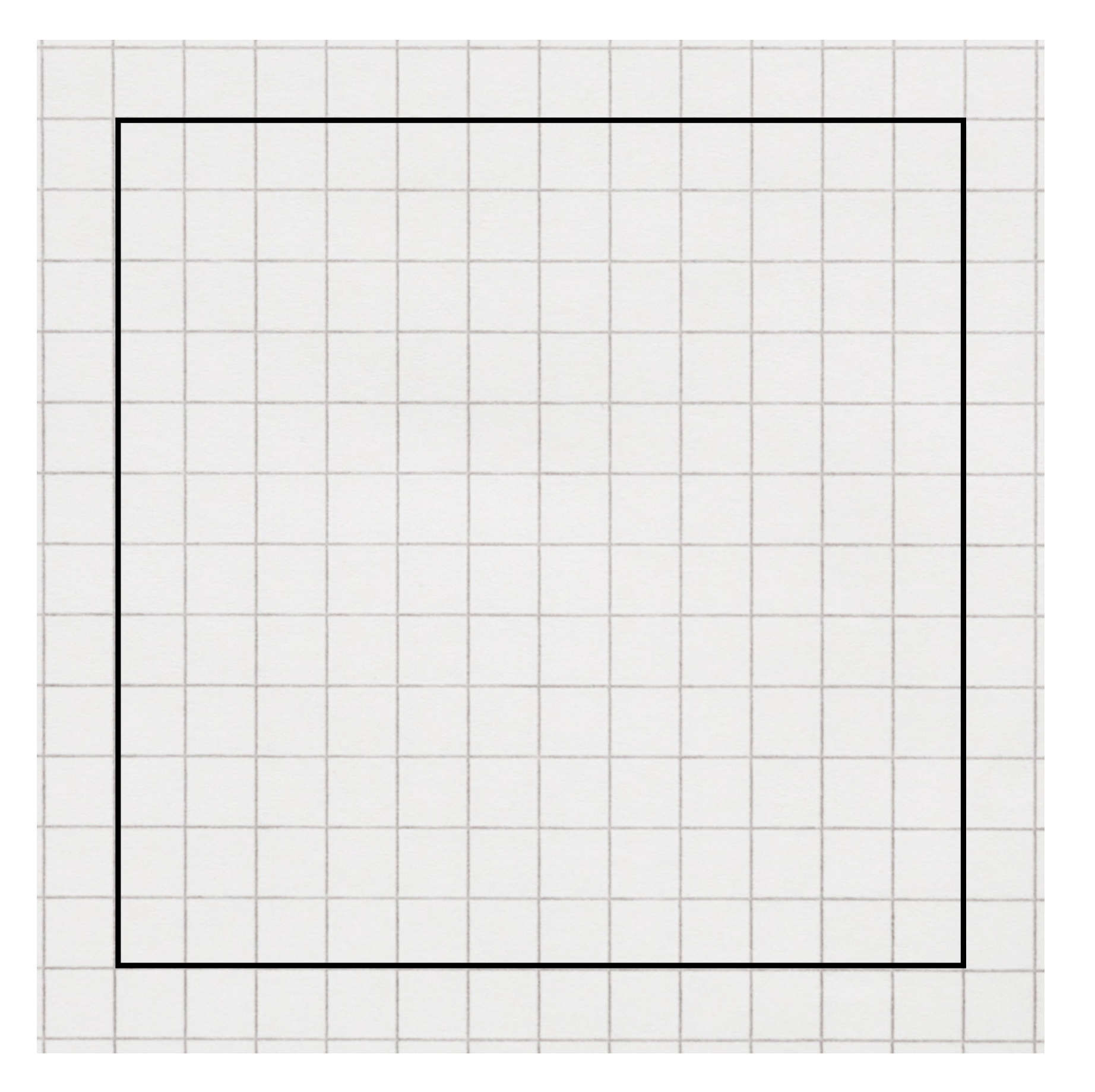

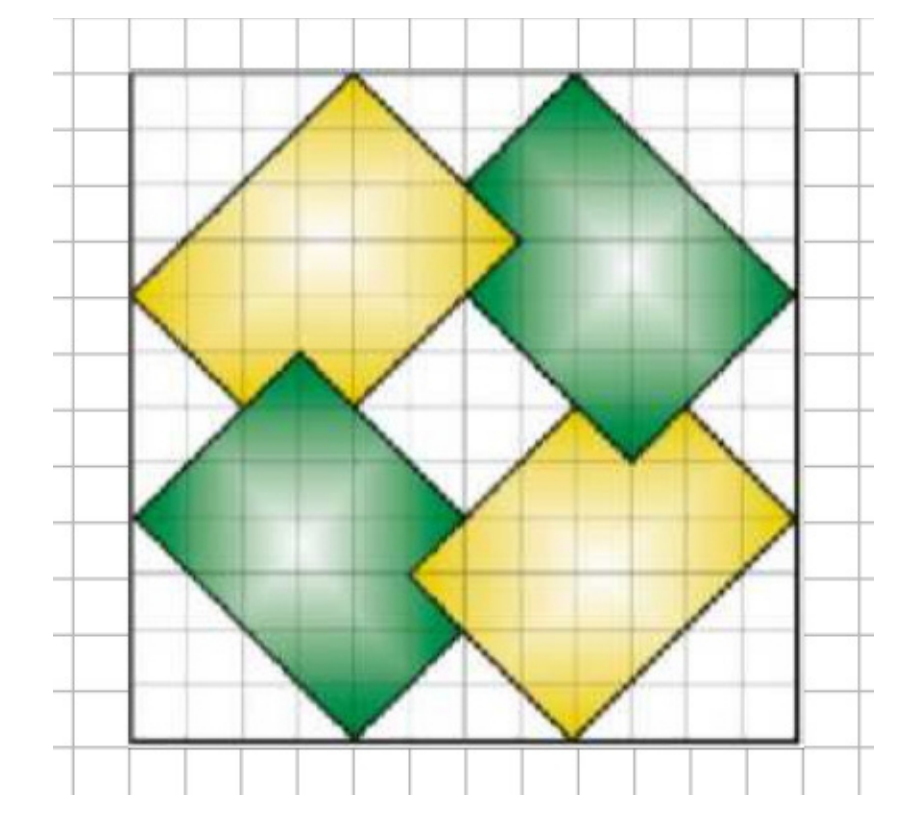

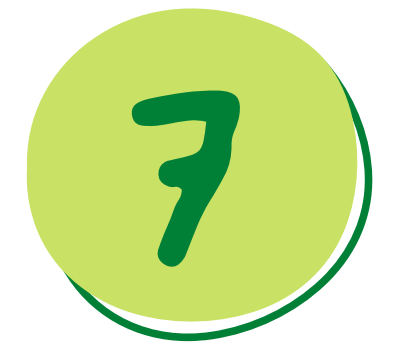

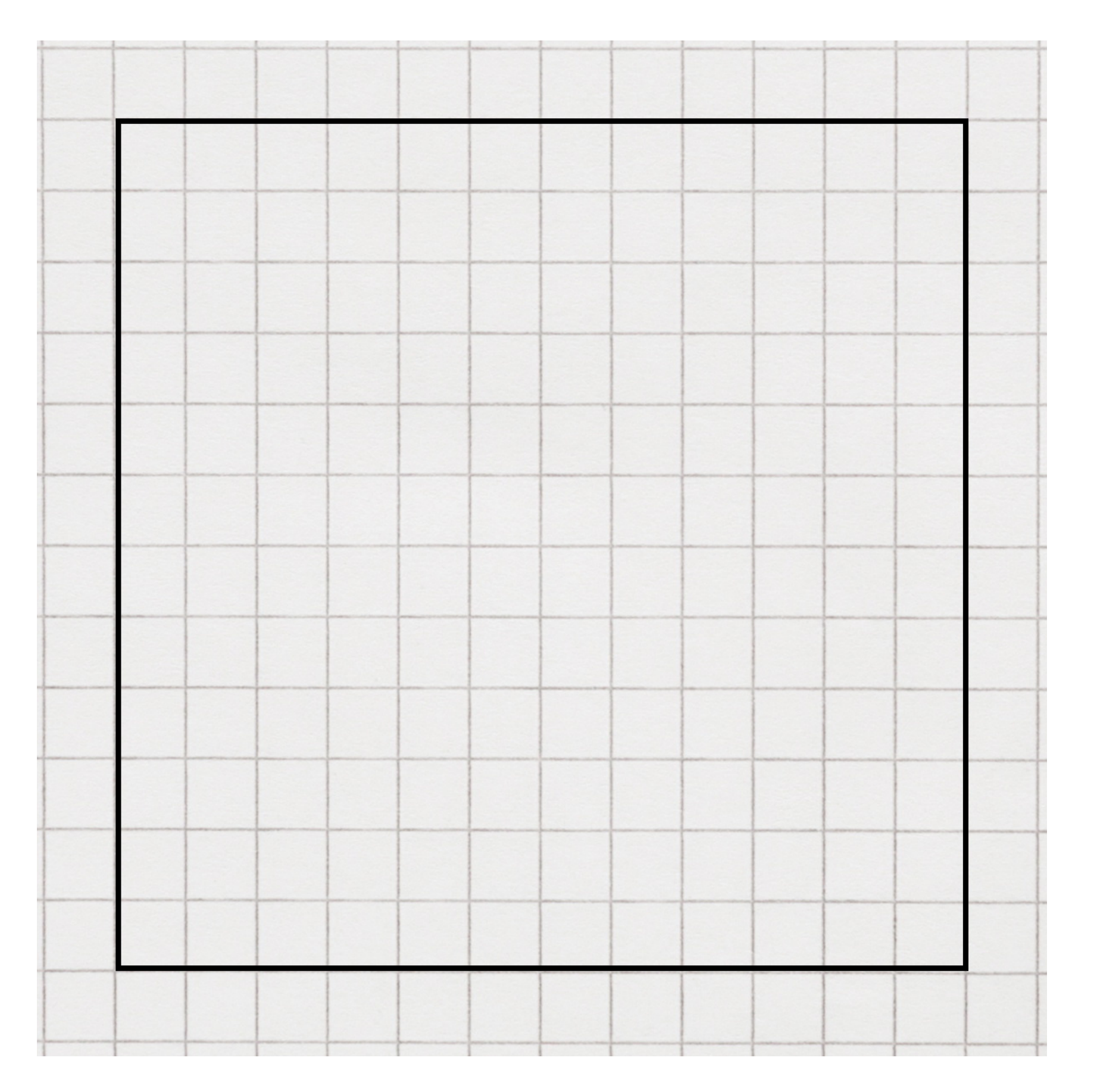

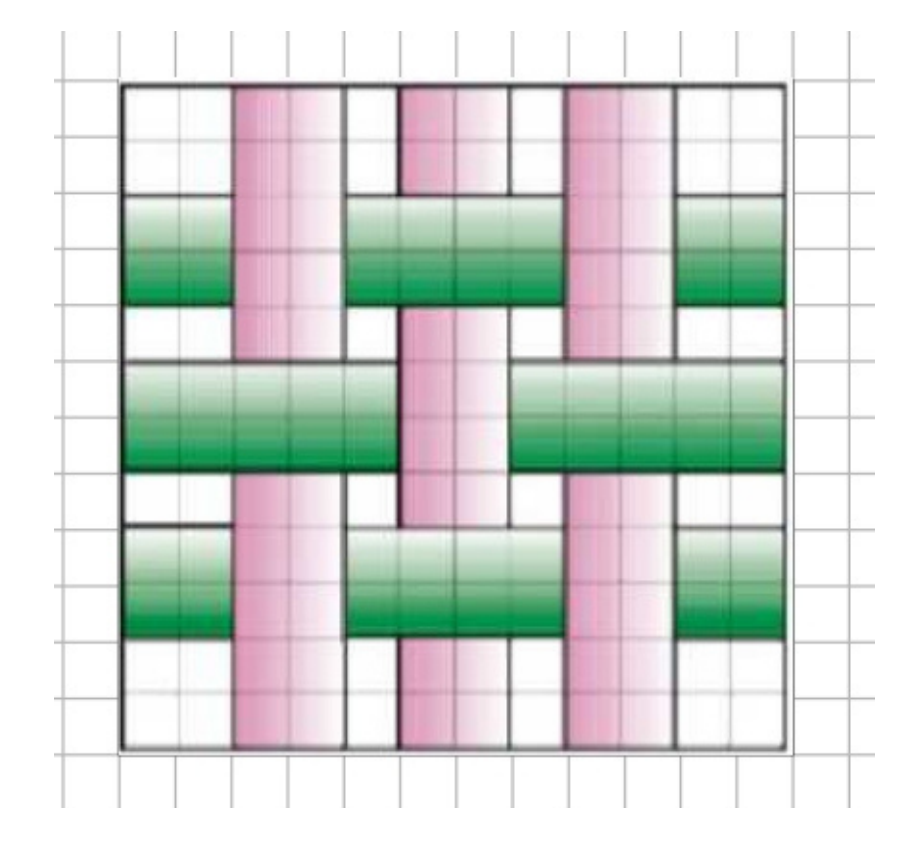

8

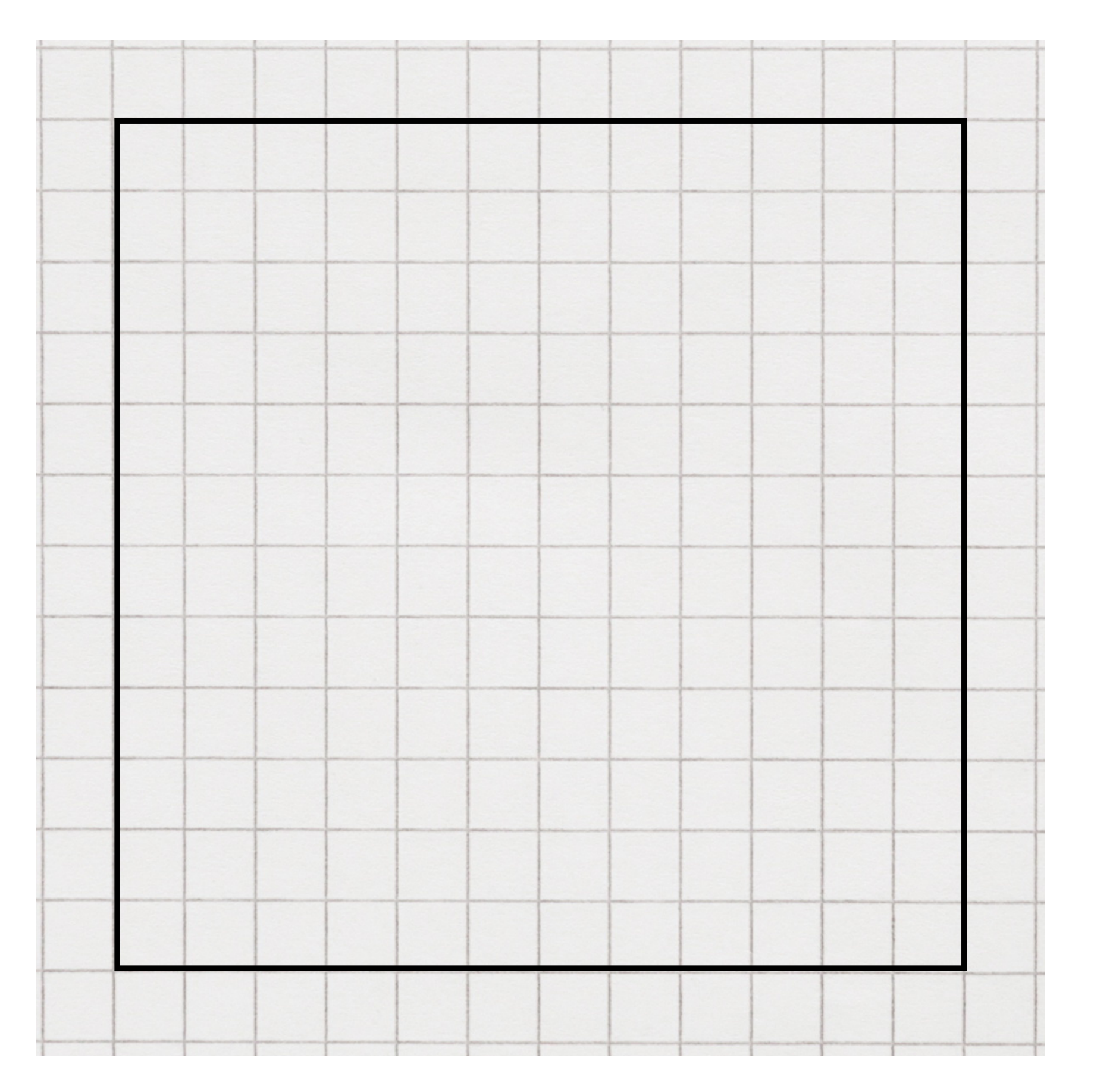

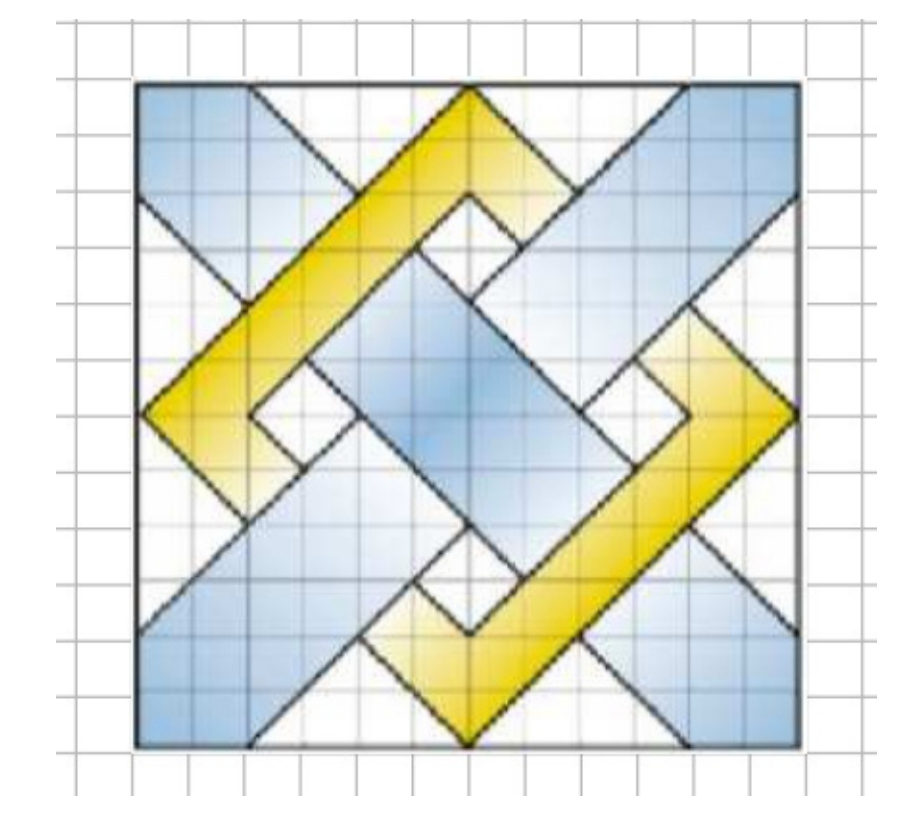

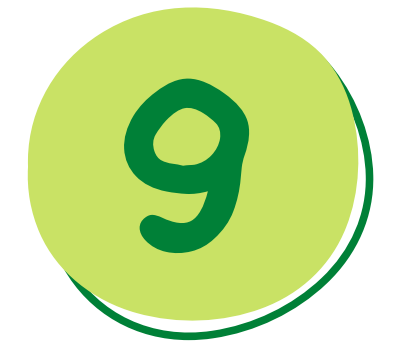

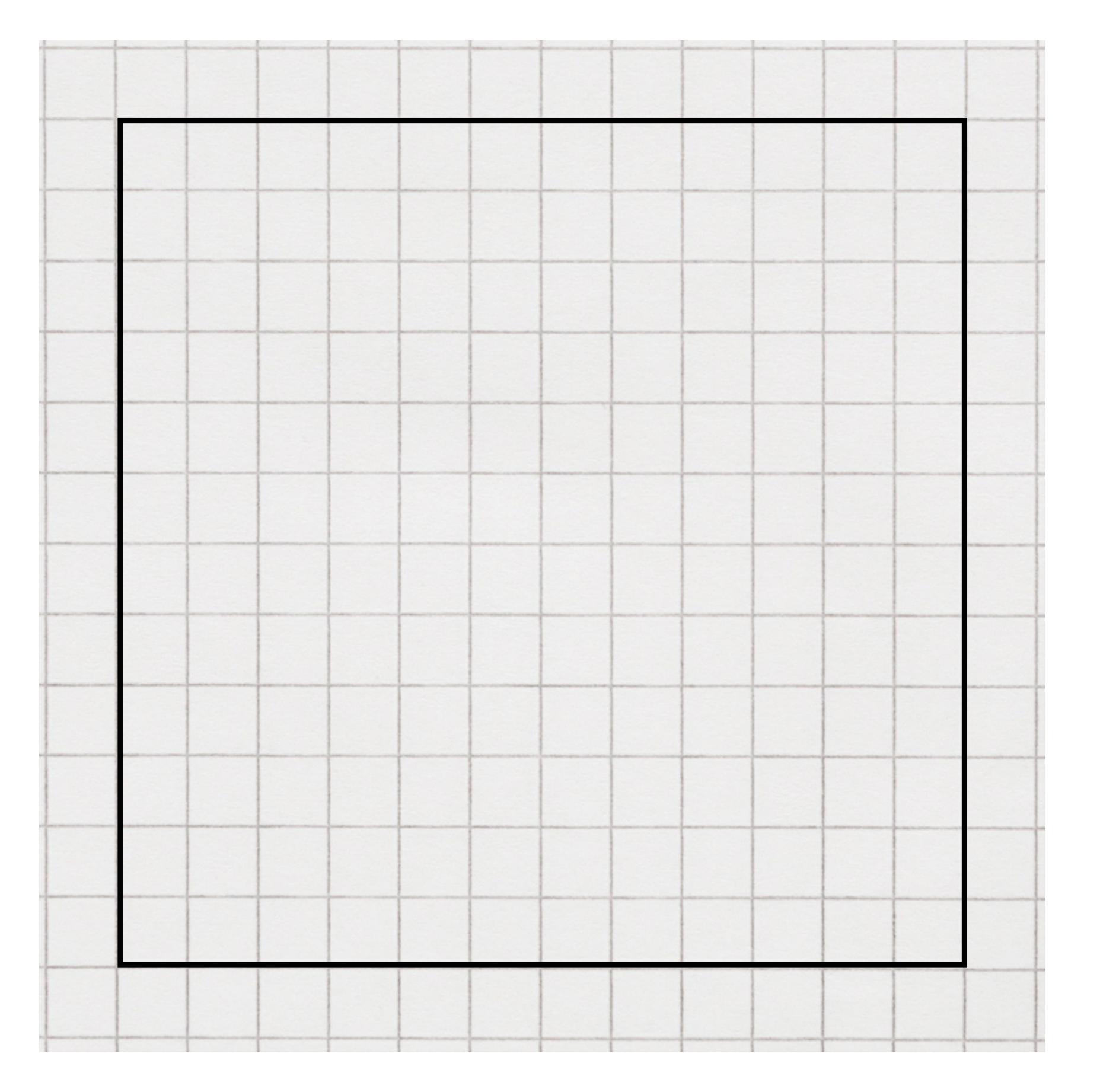

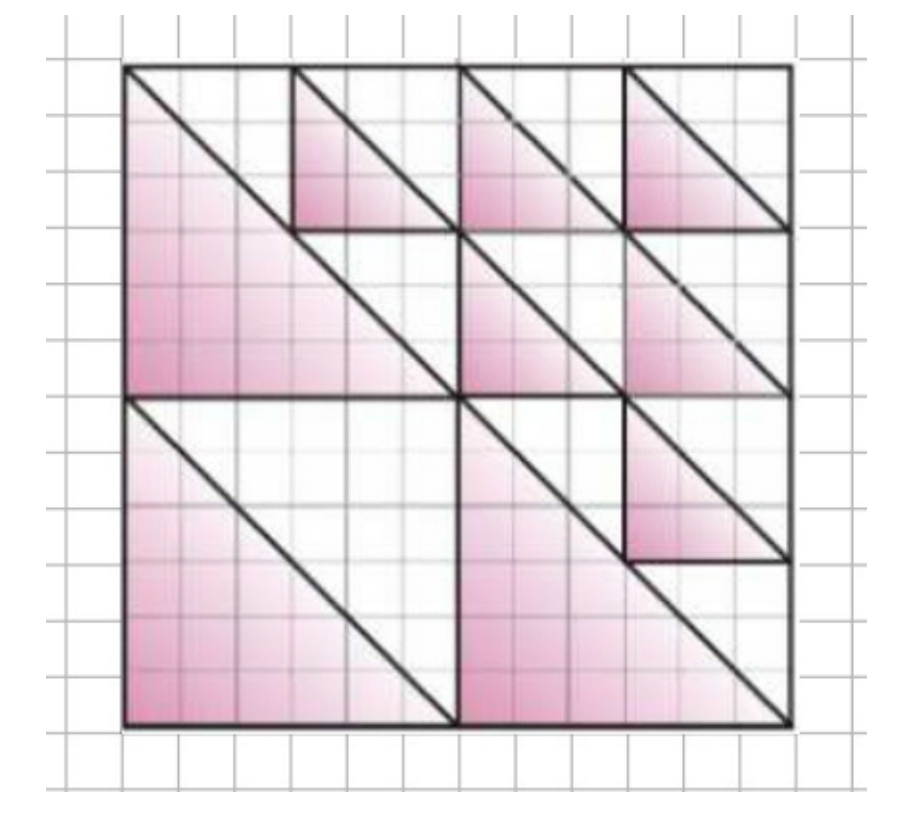

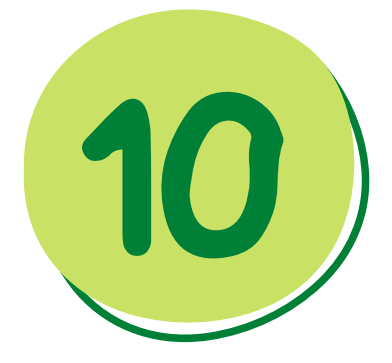

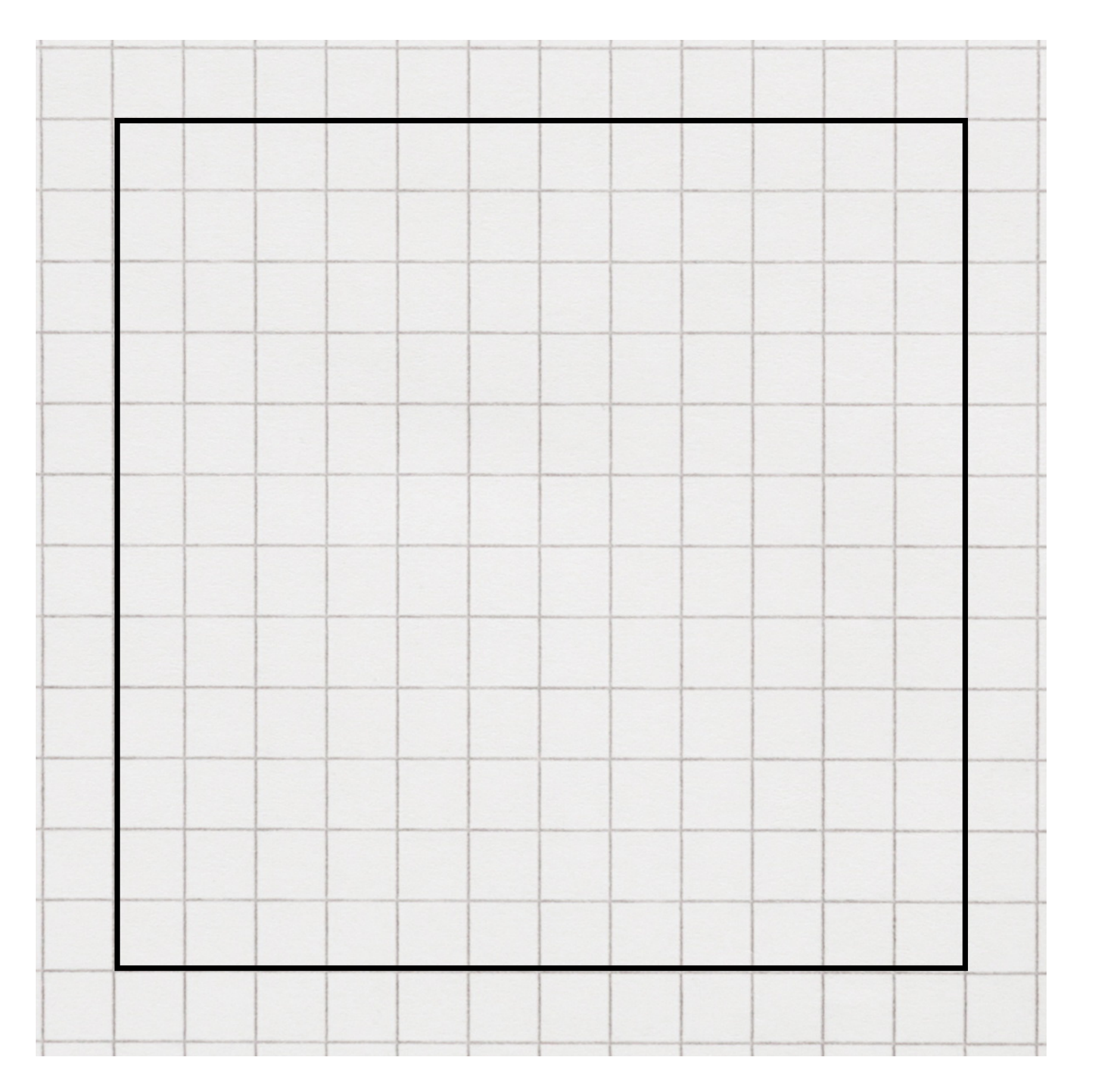

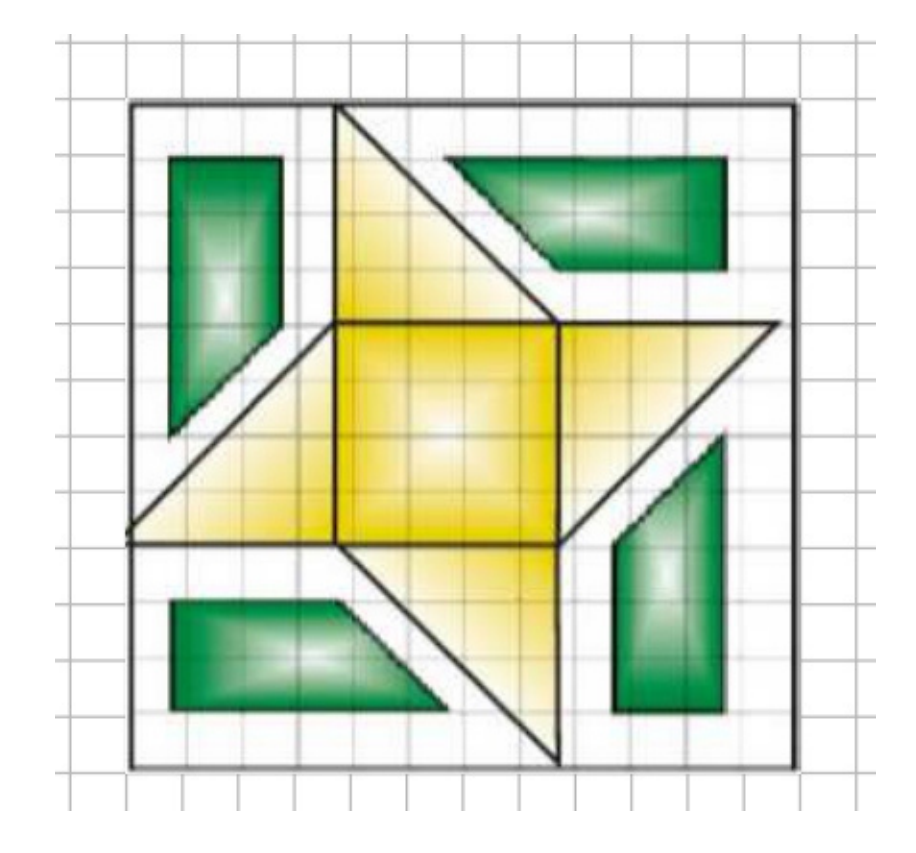

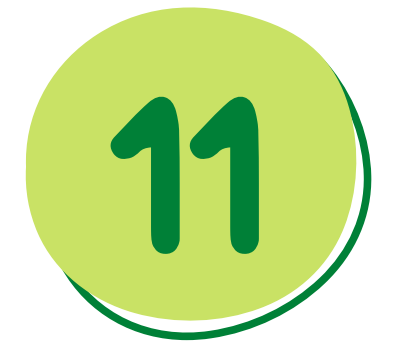

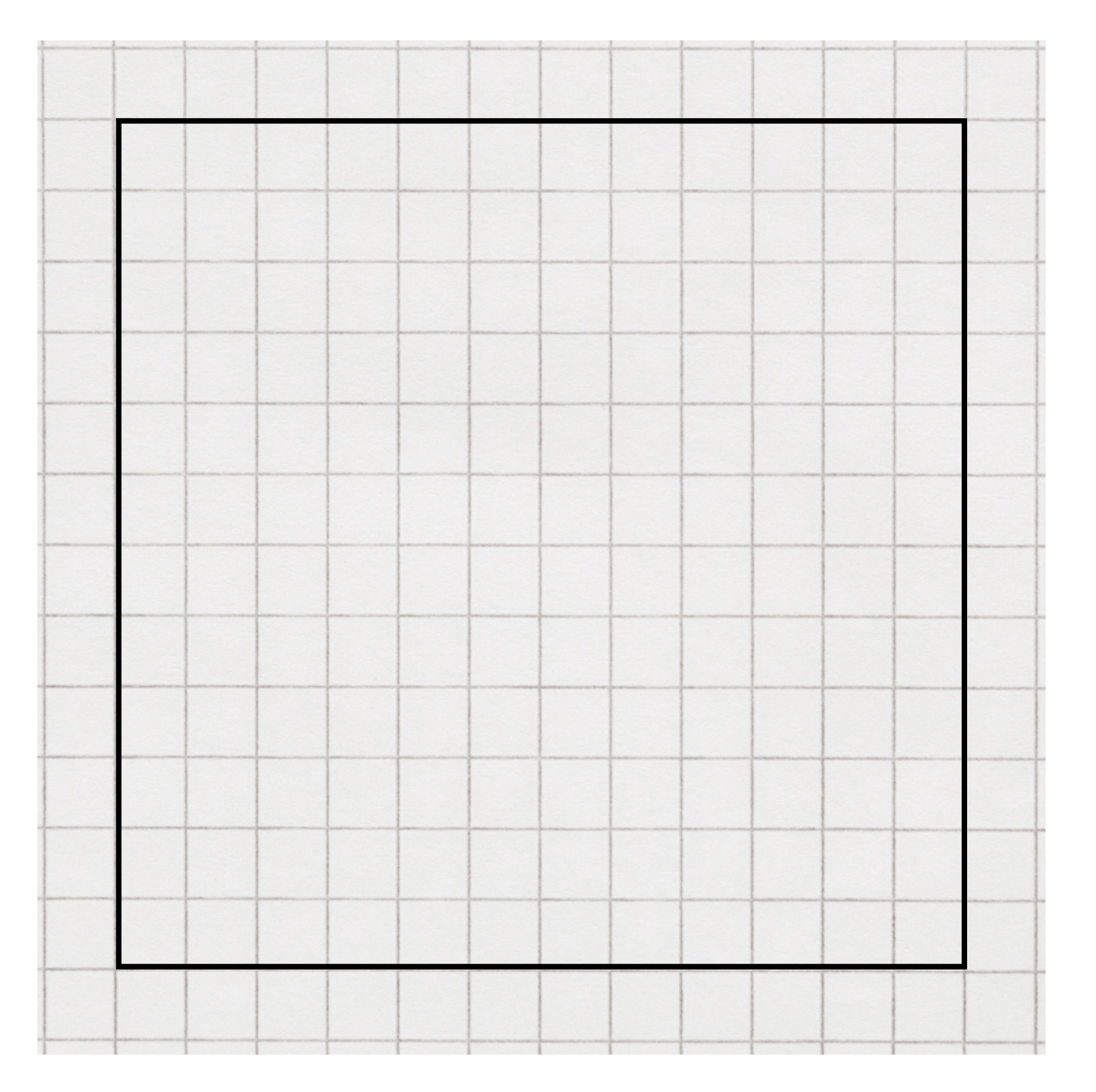

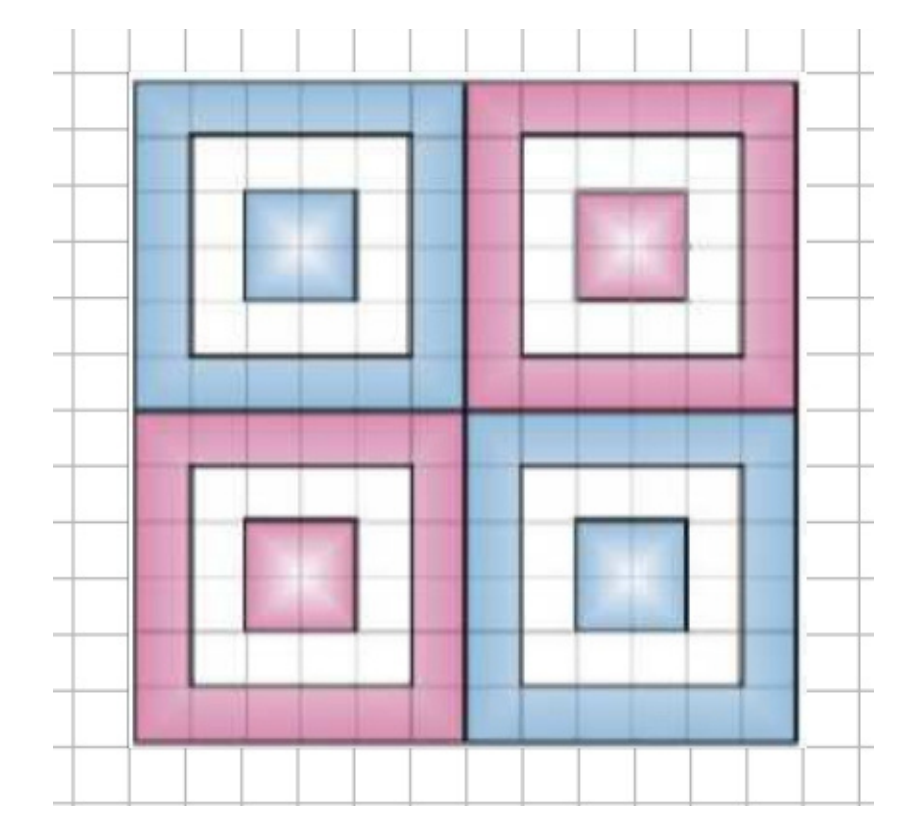

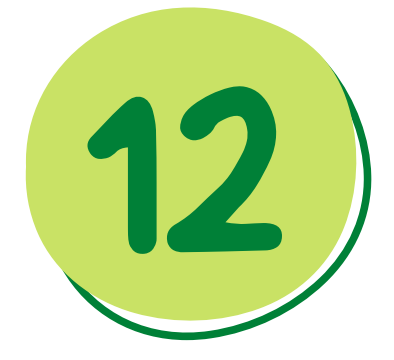

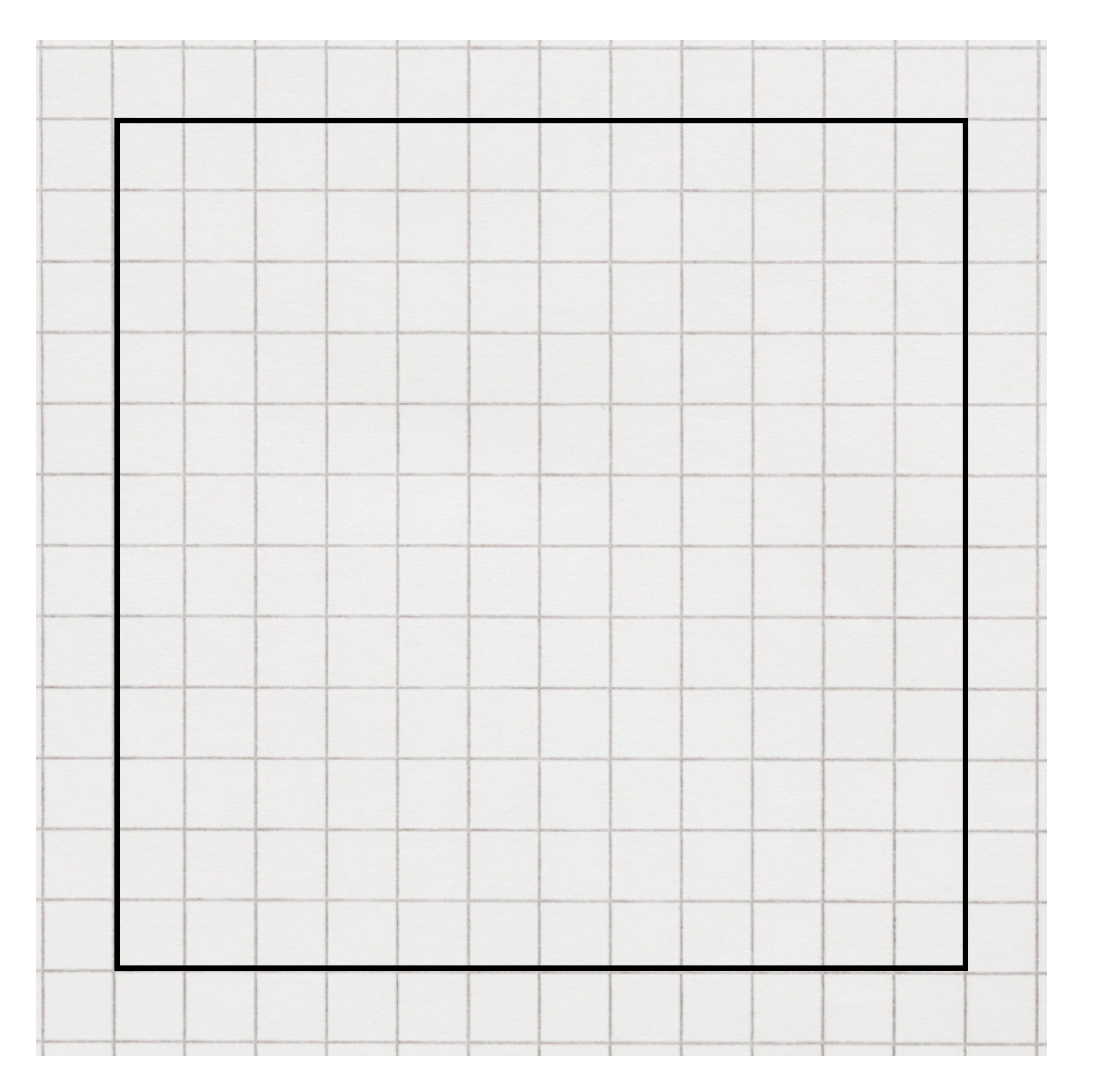

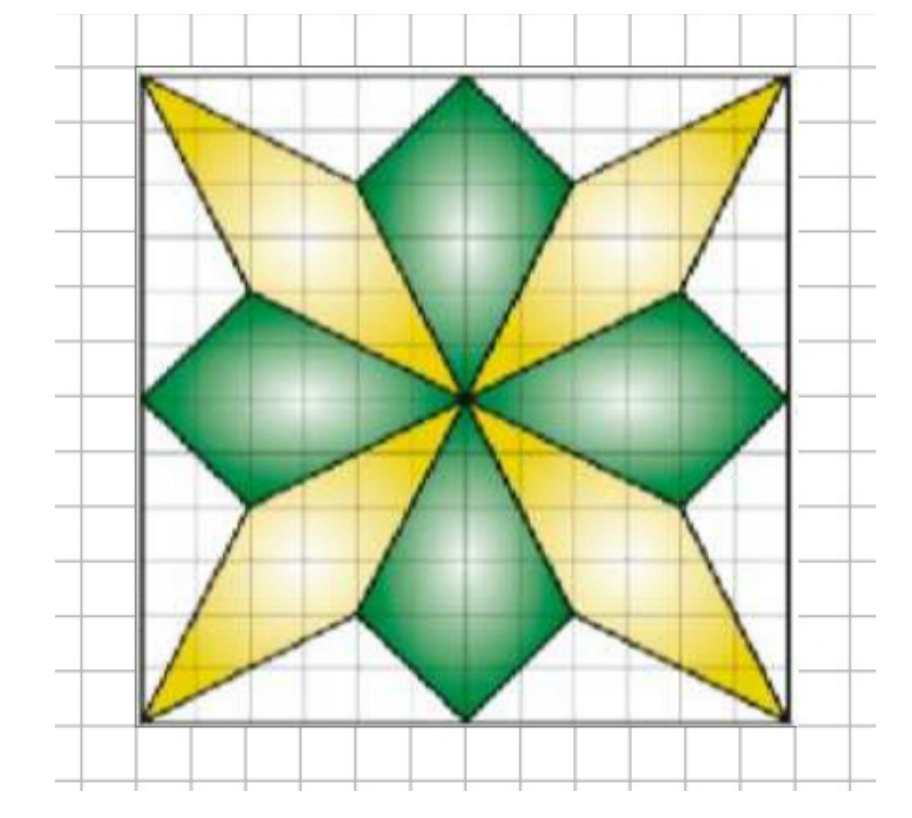

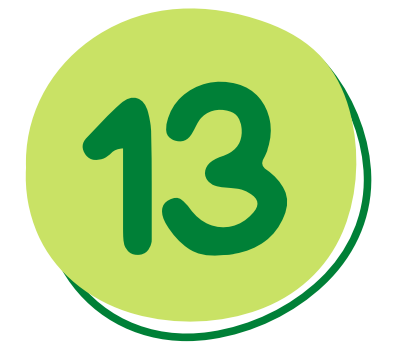

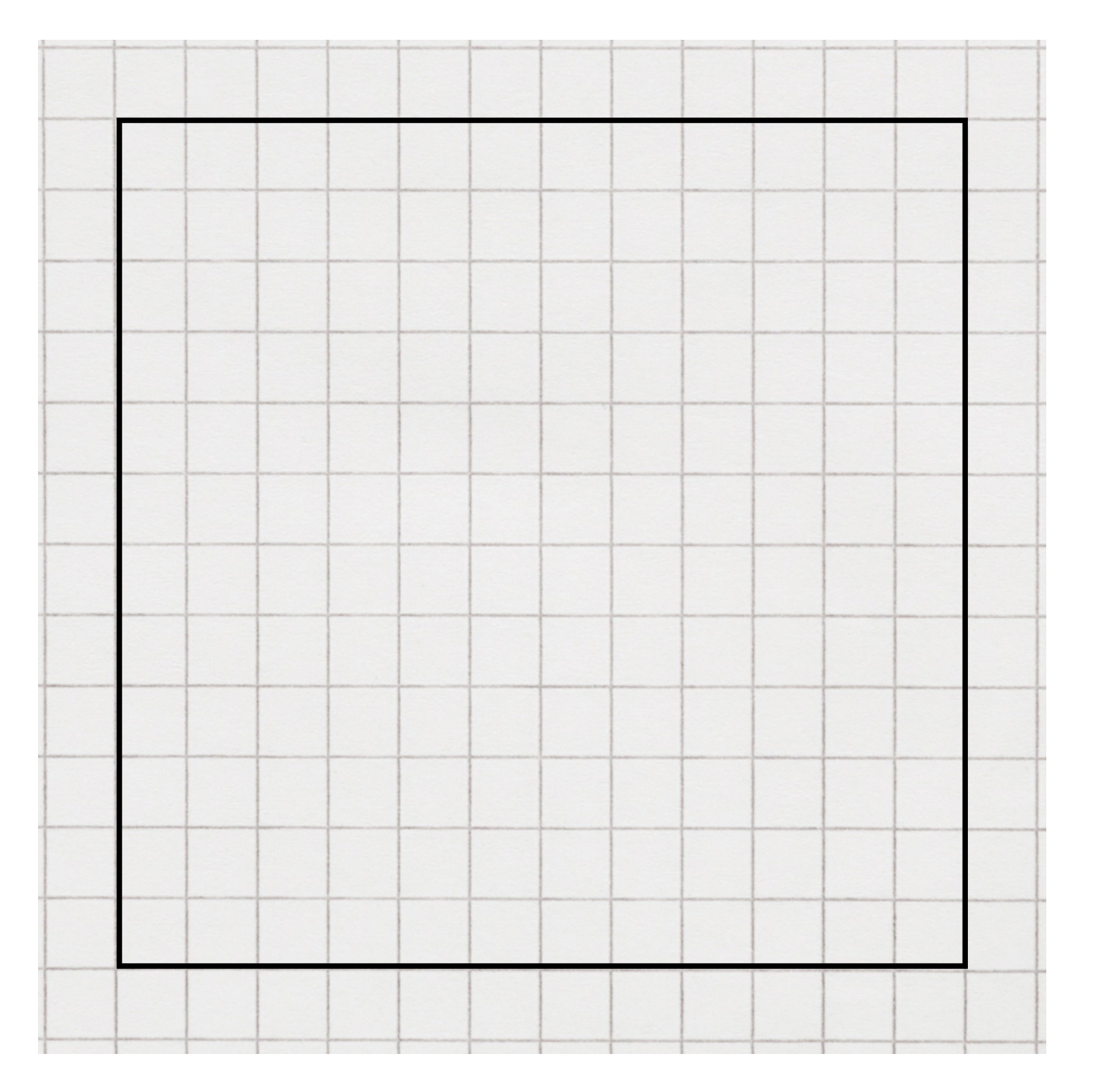

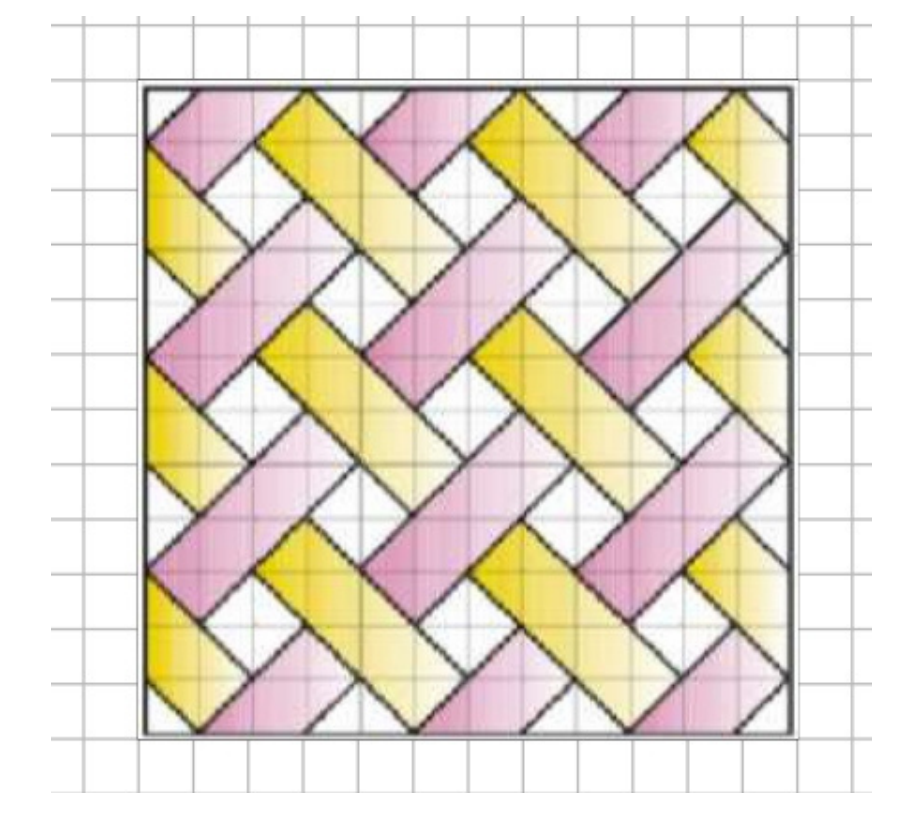

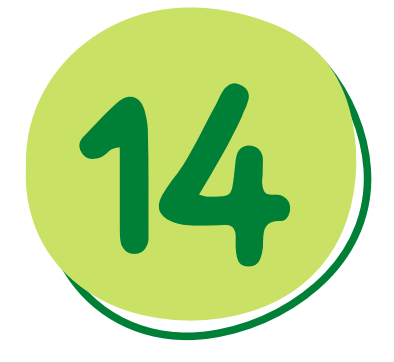

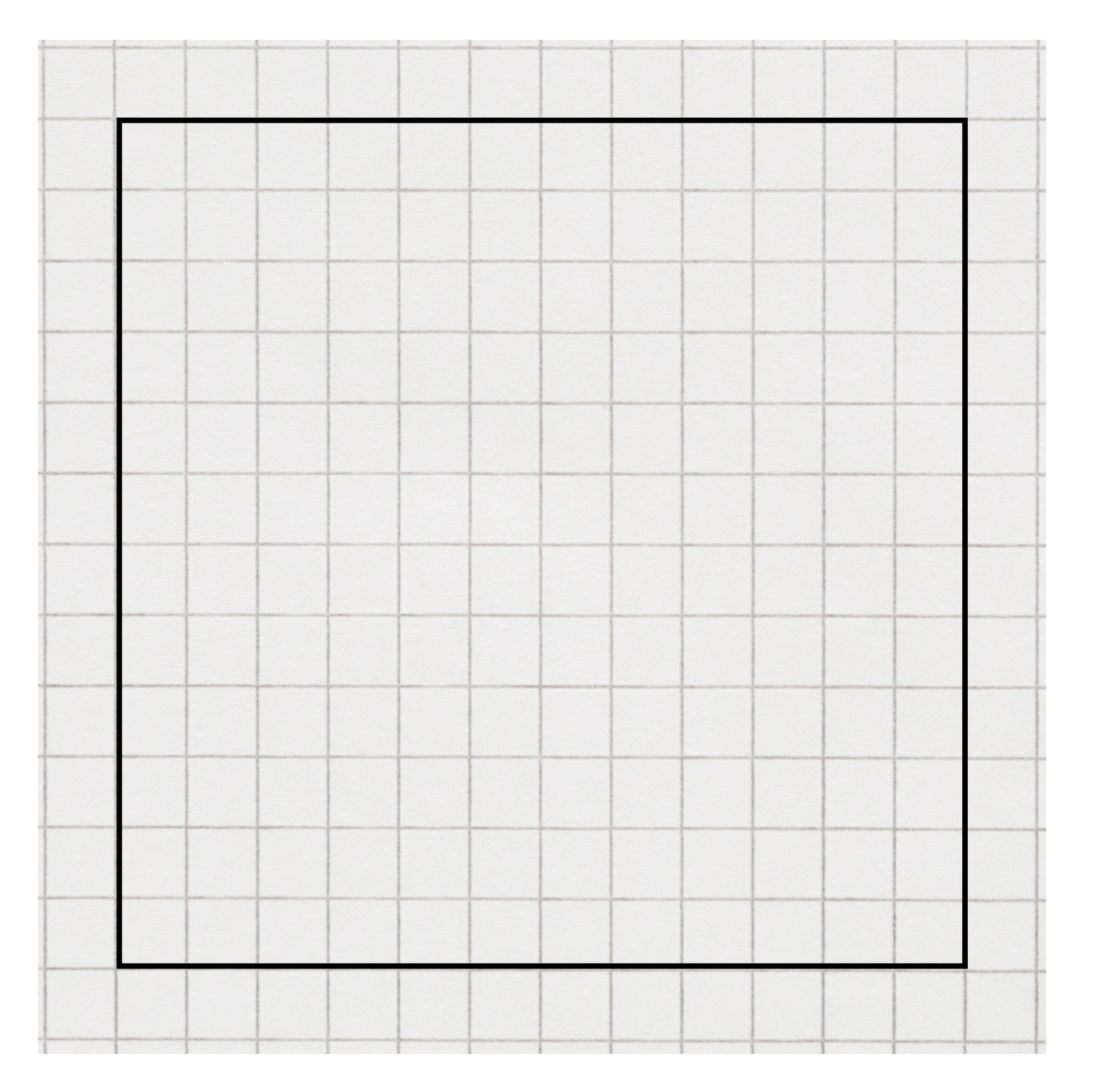

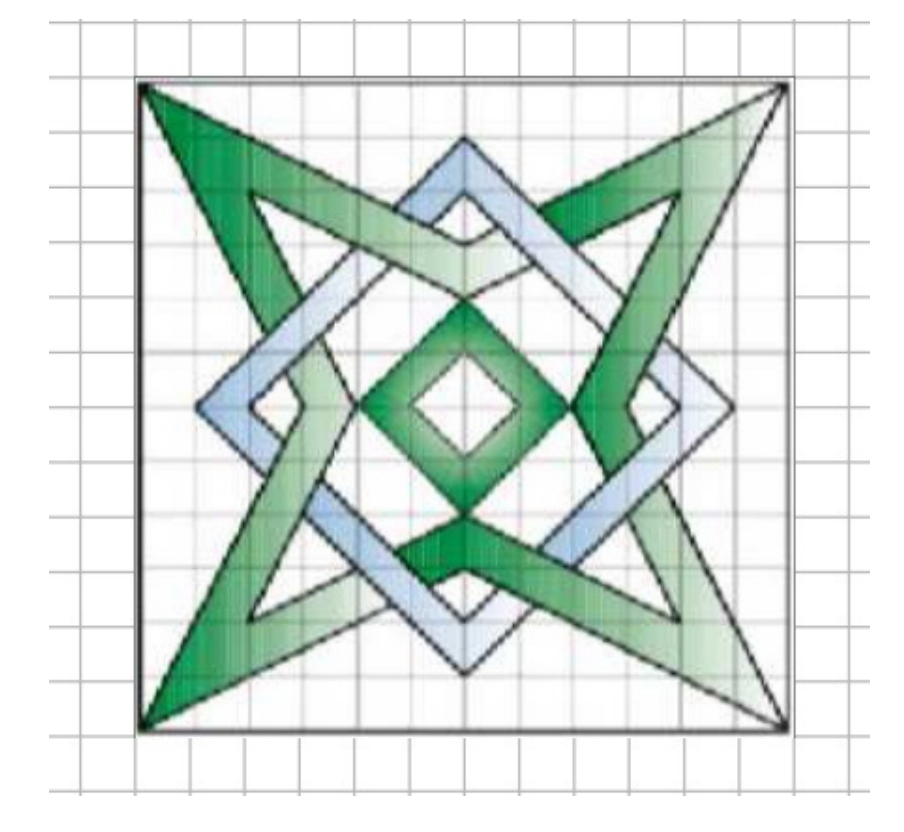

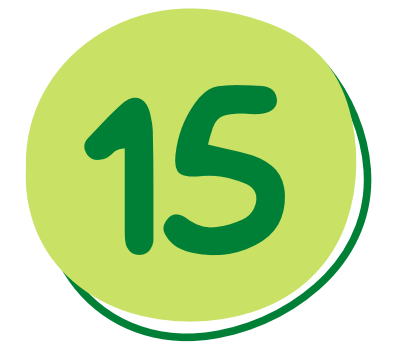

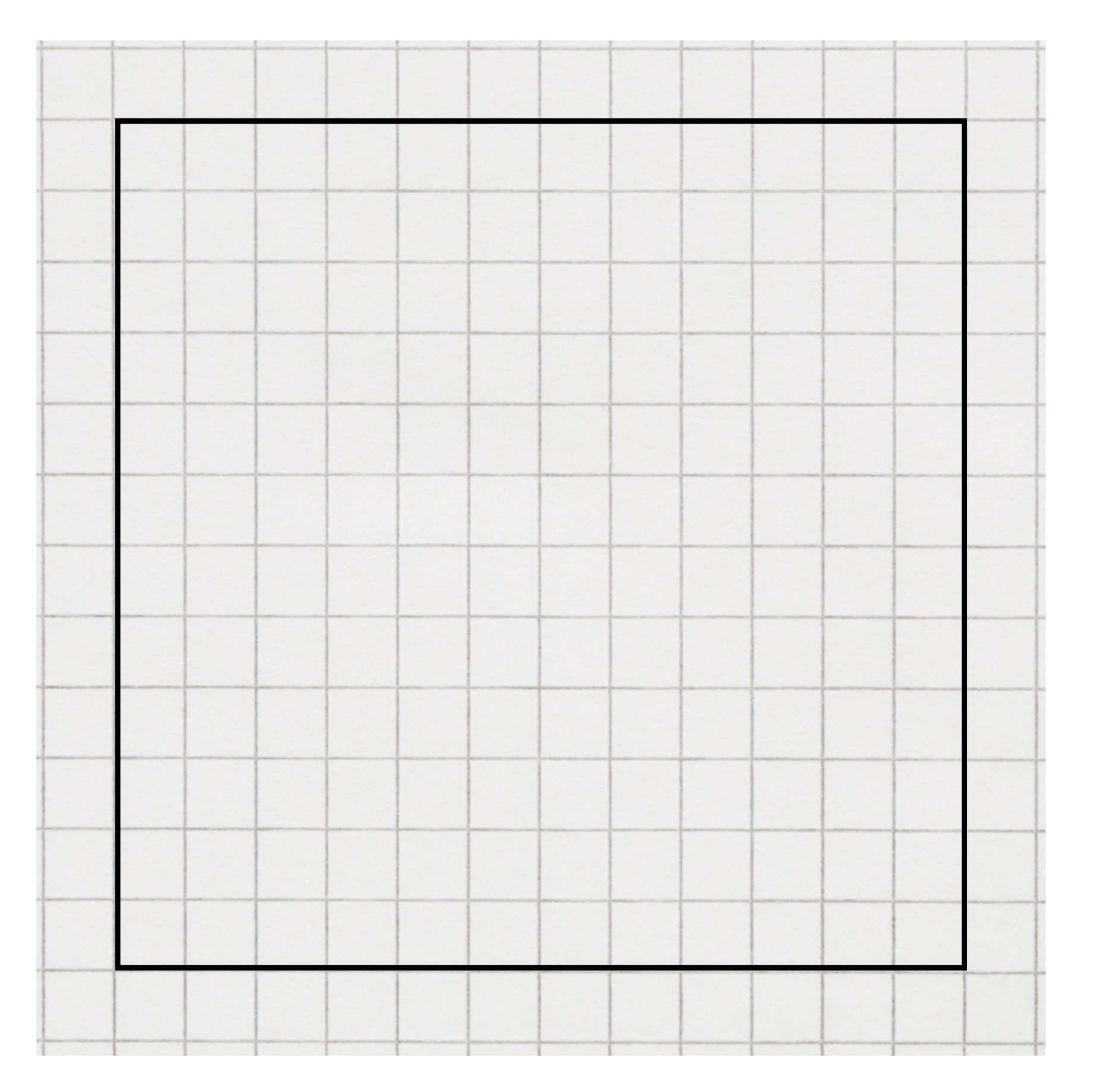

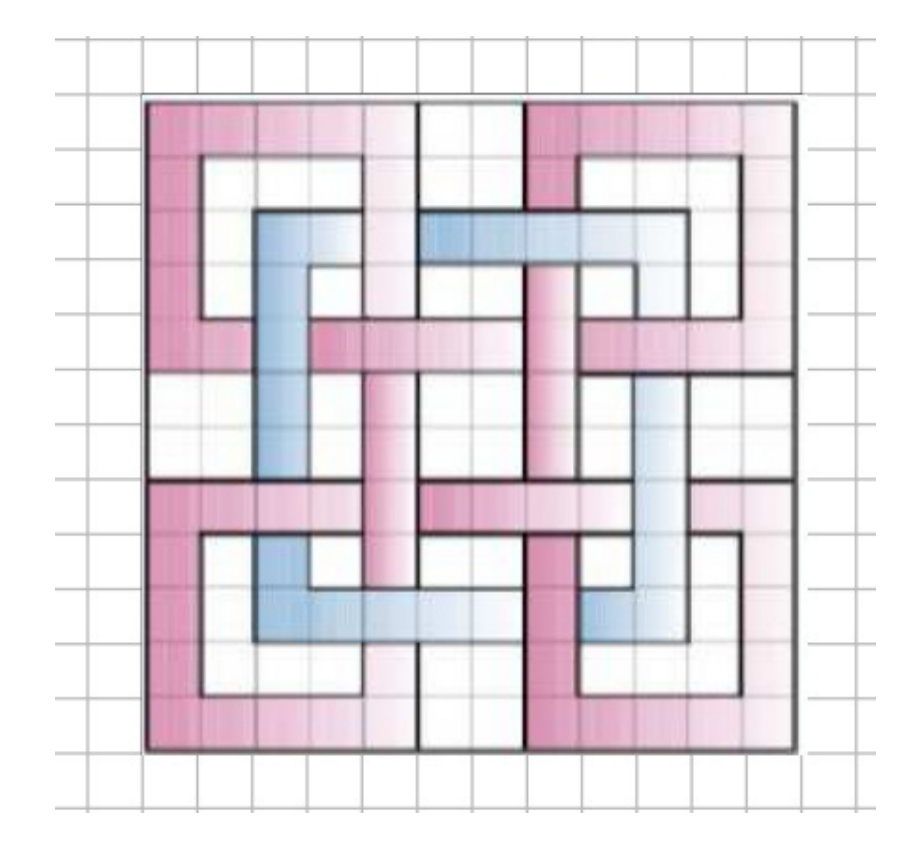

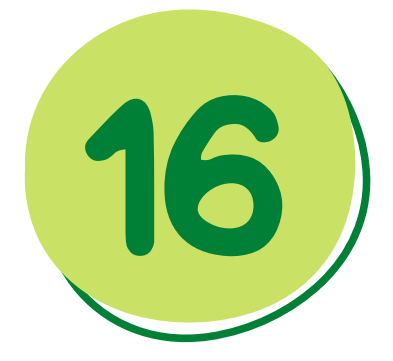

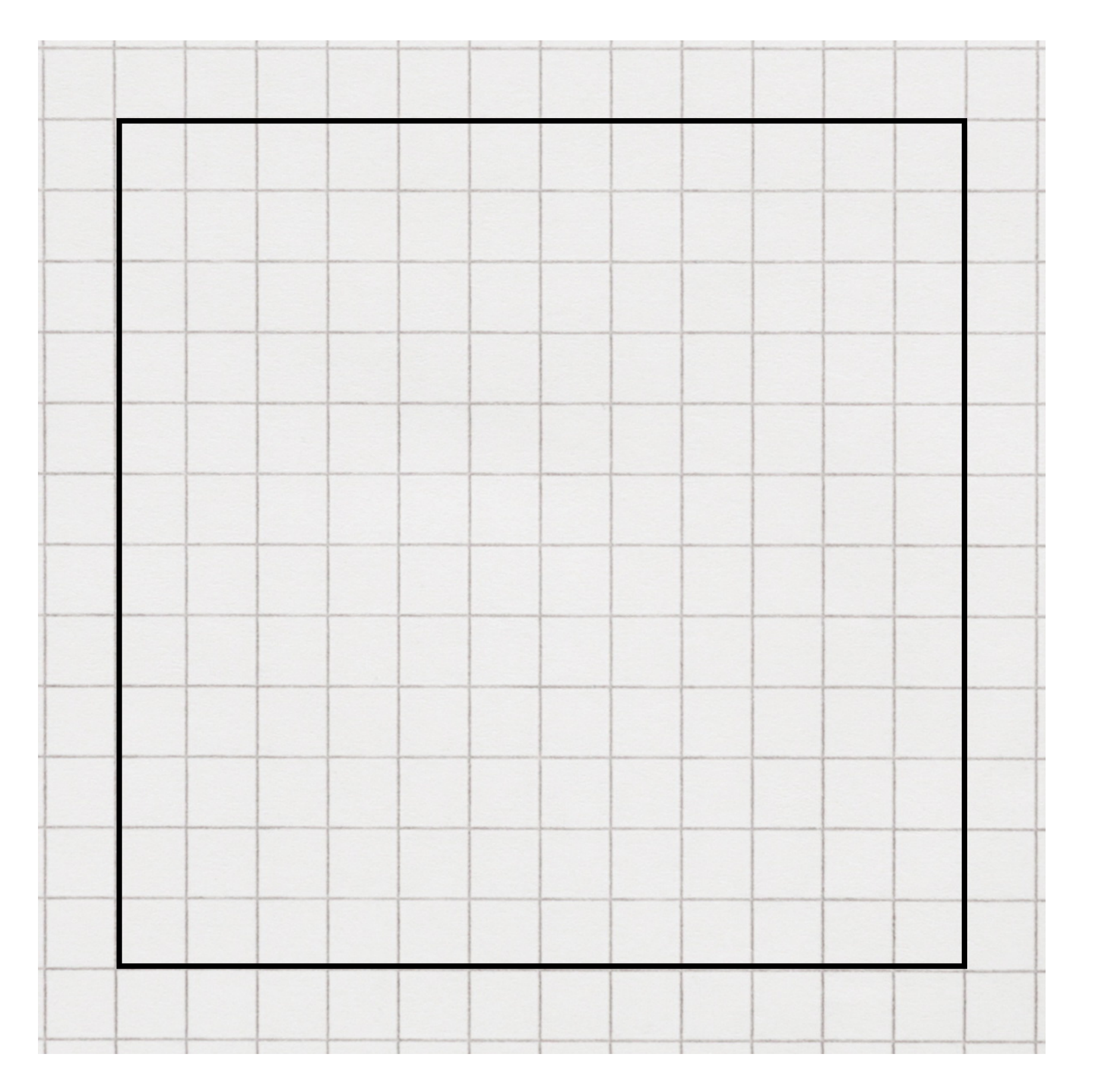

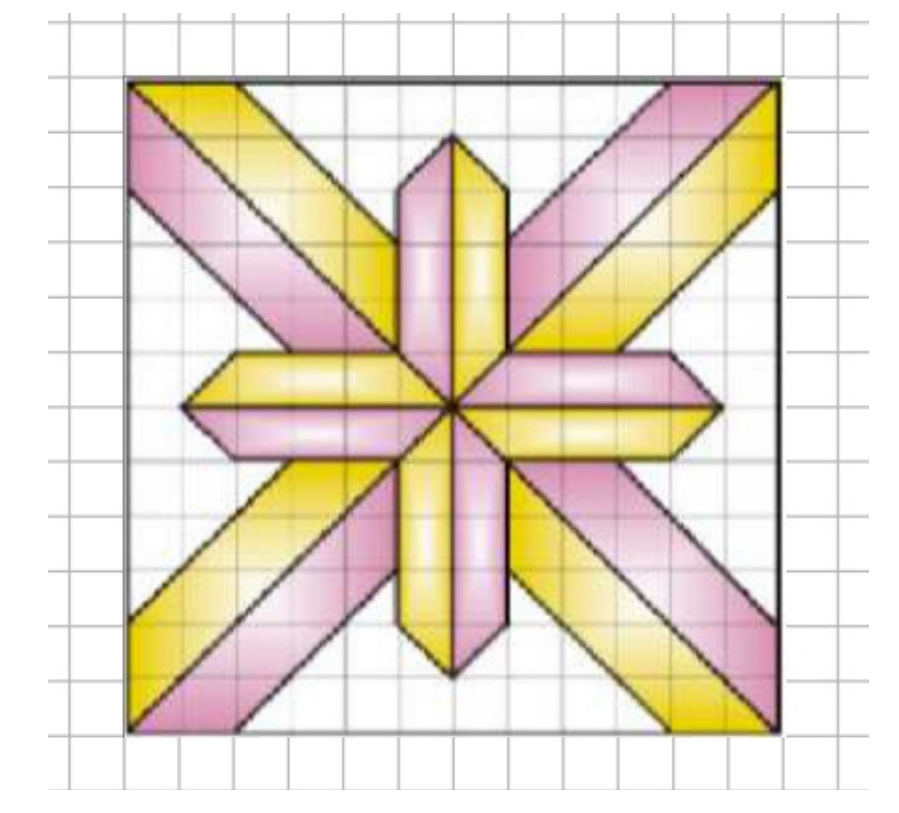

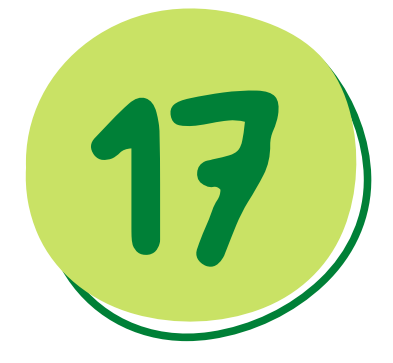

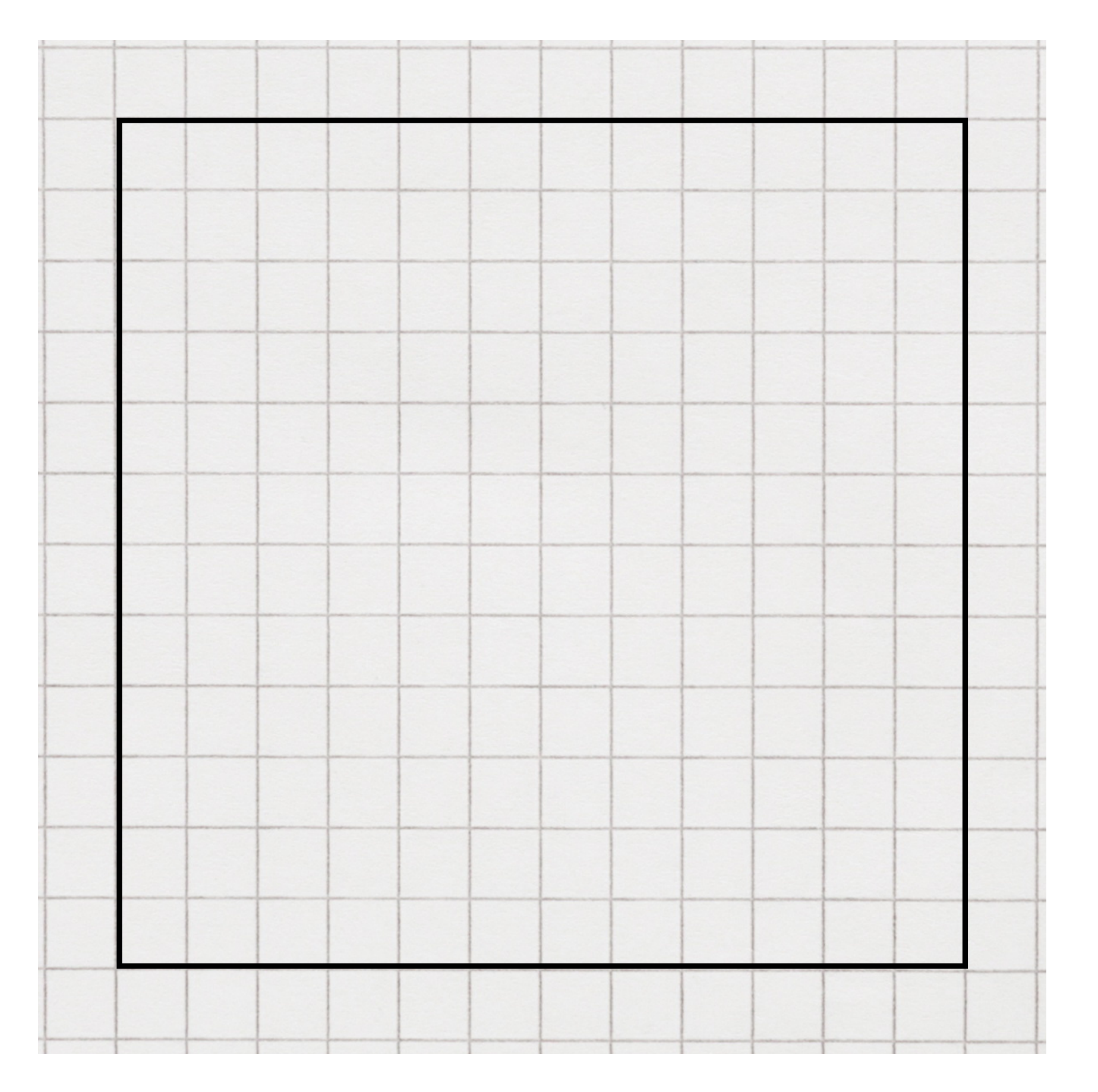

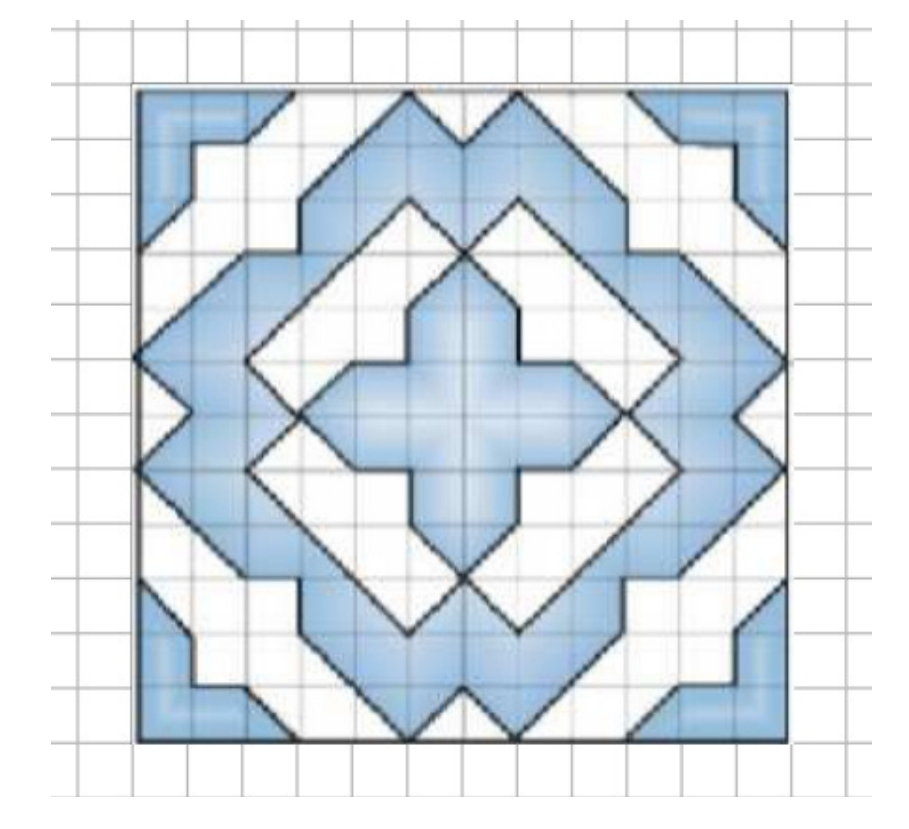

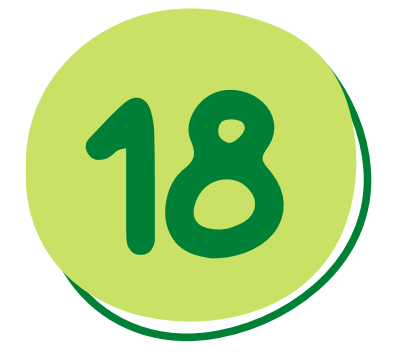

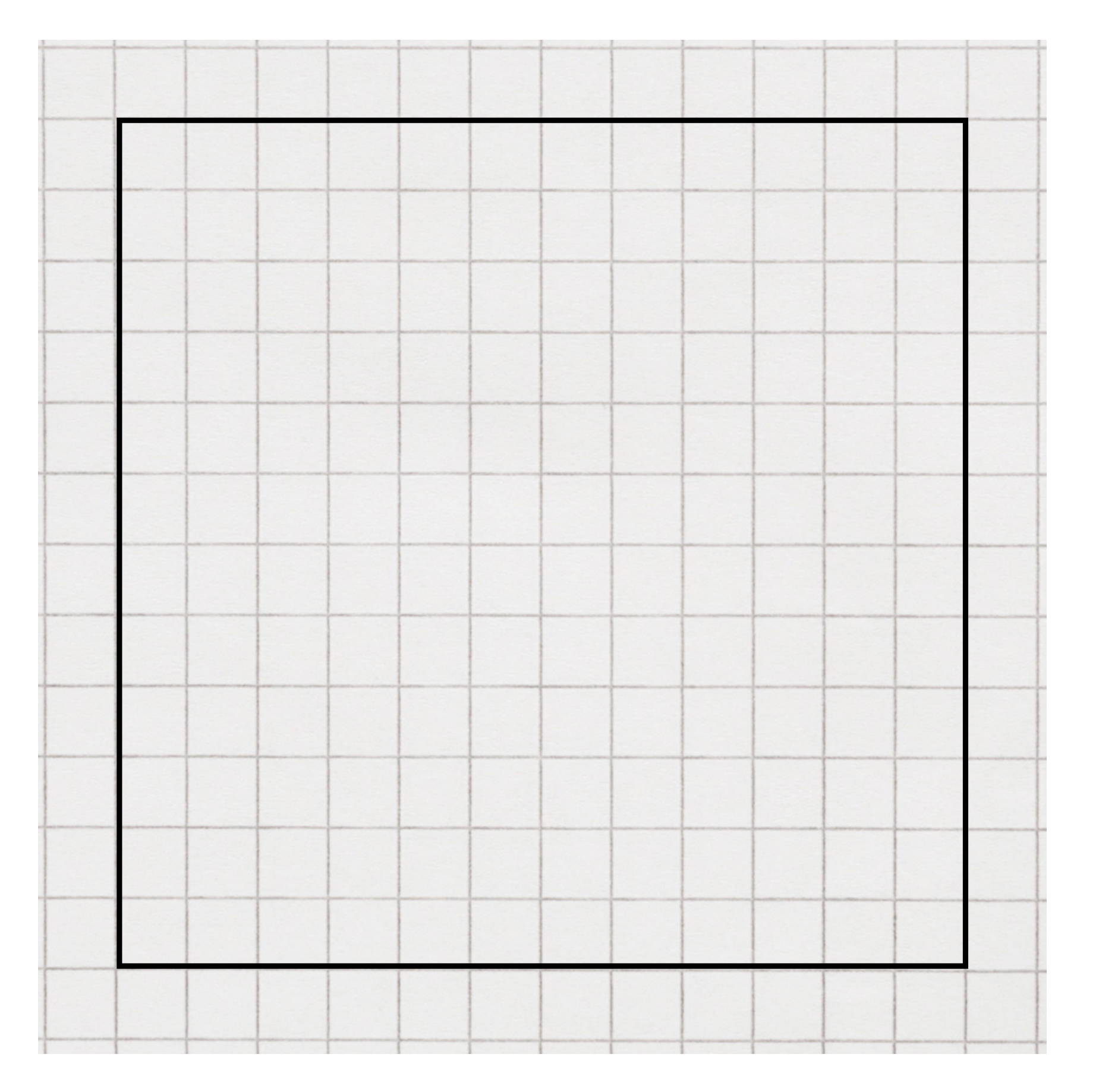

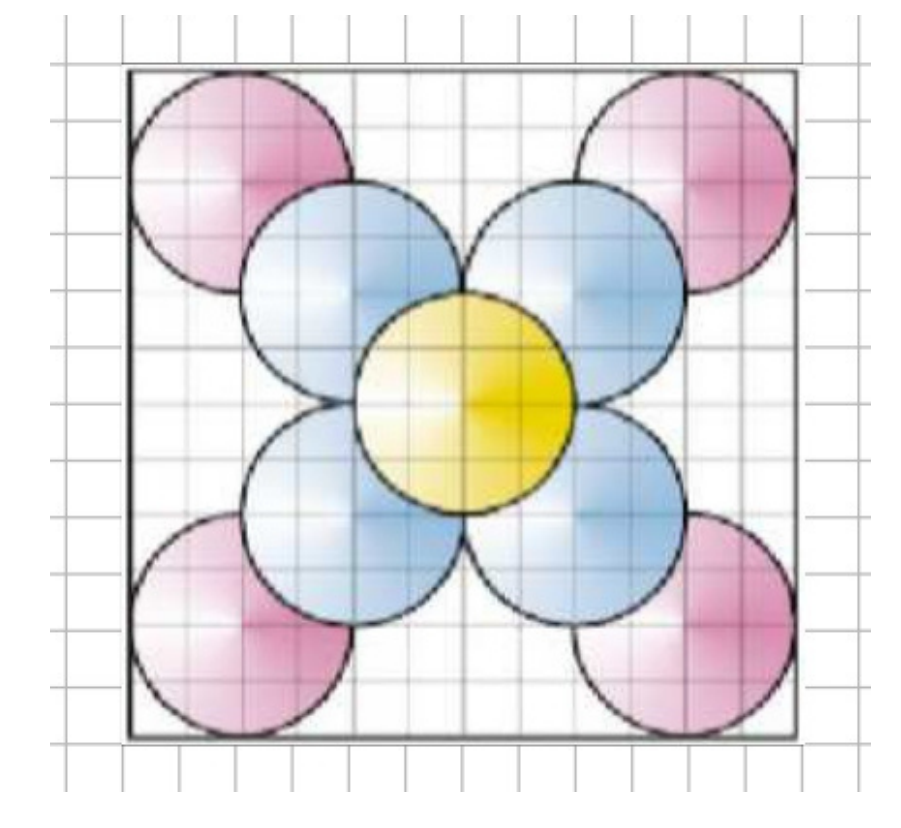

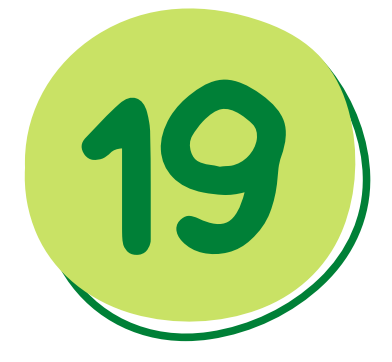

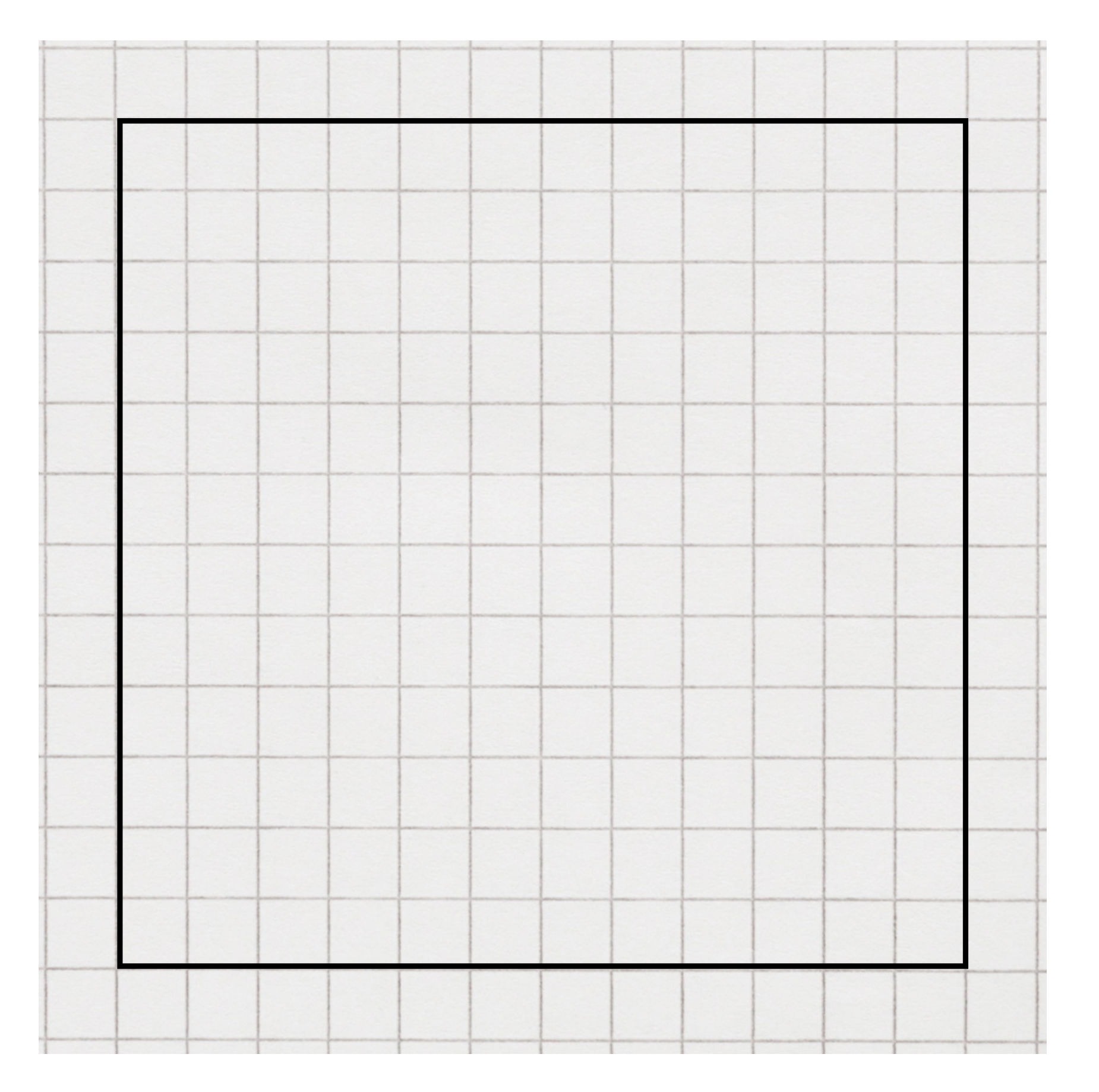

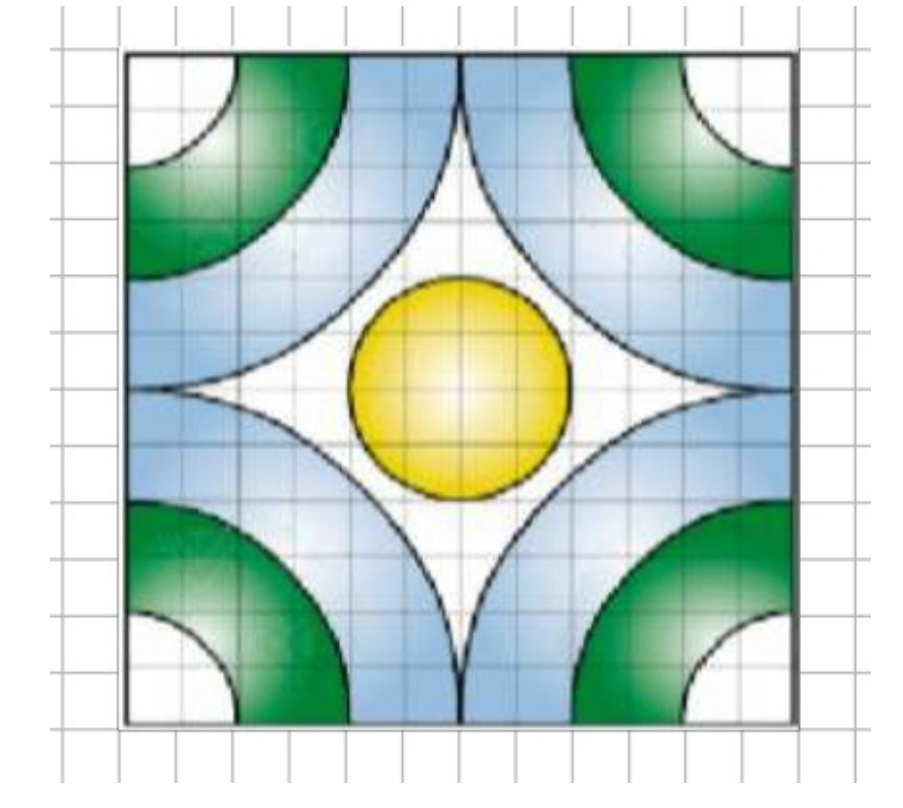

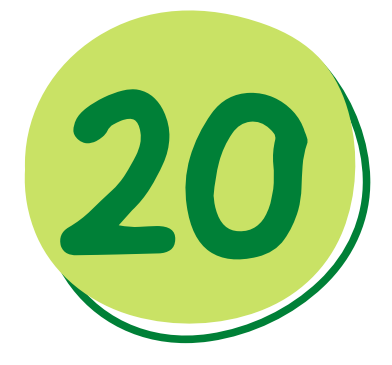

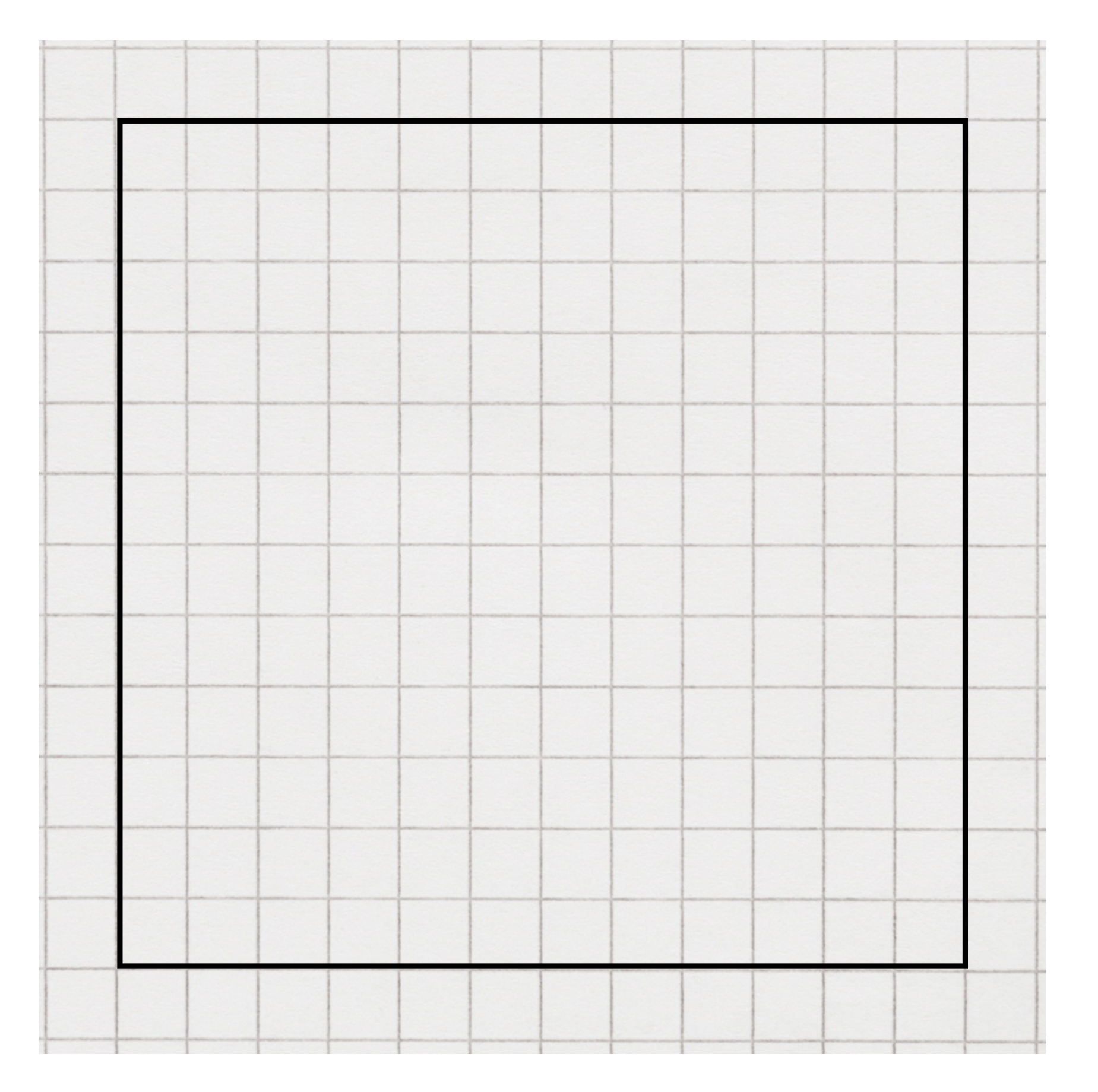

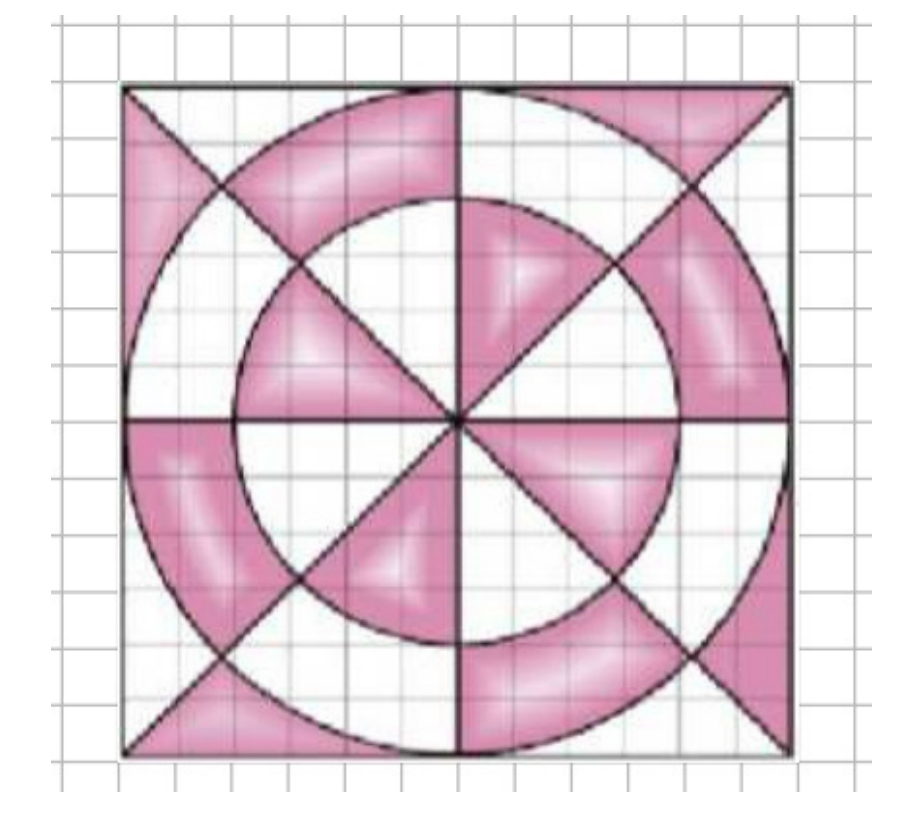

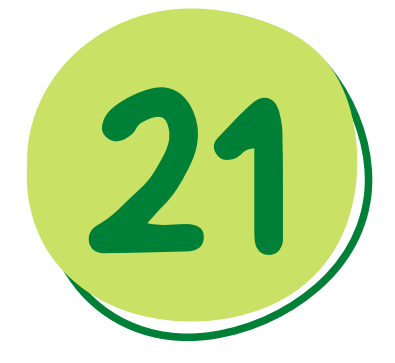

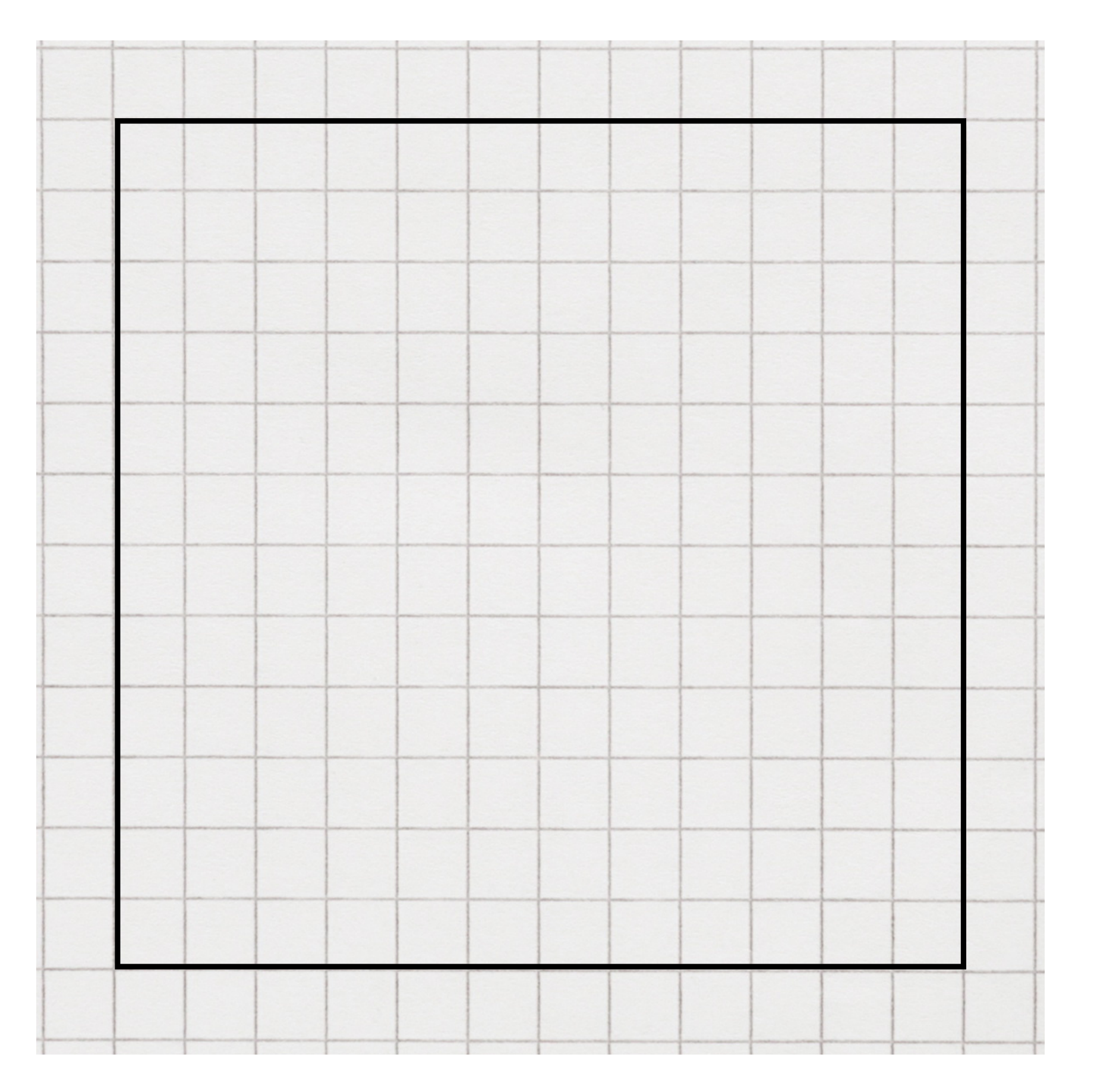

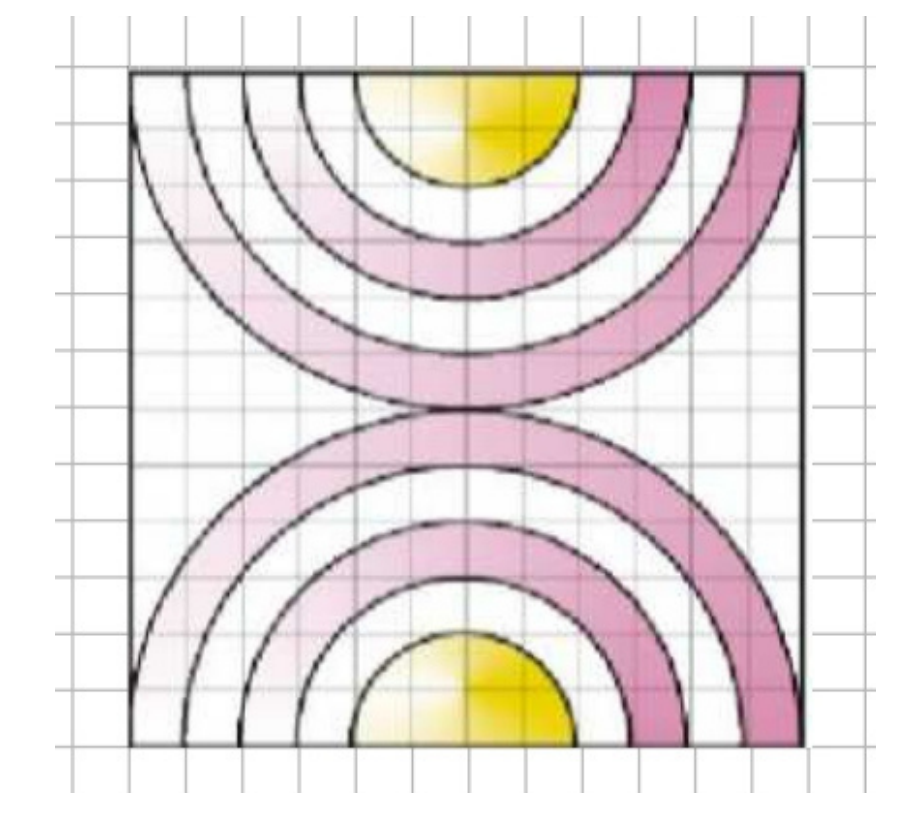

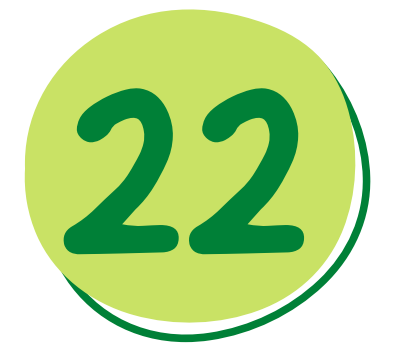

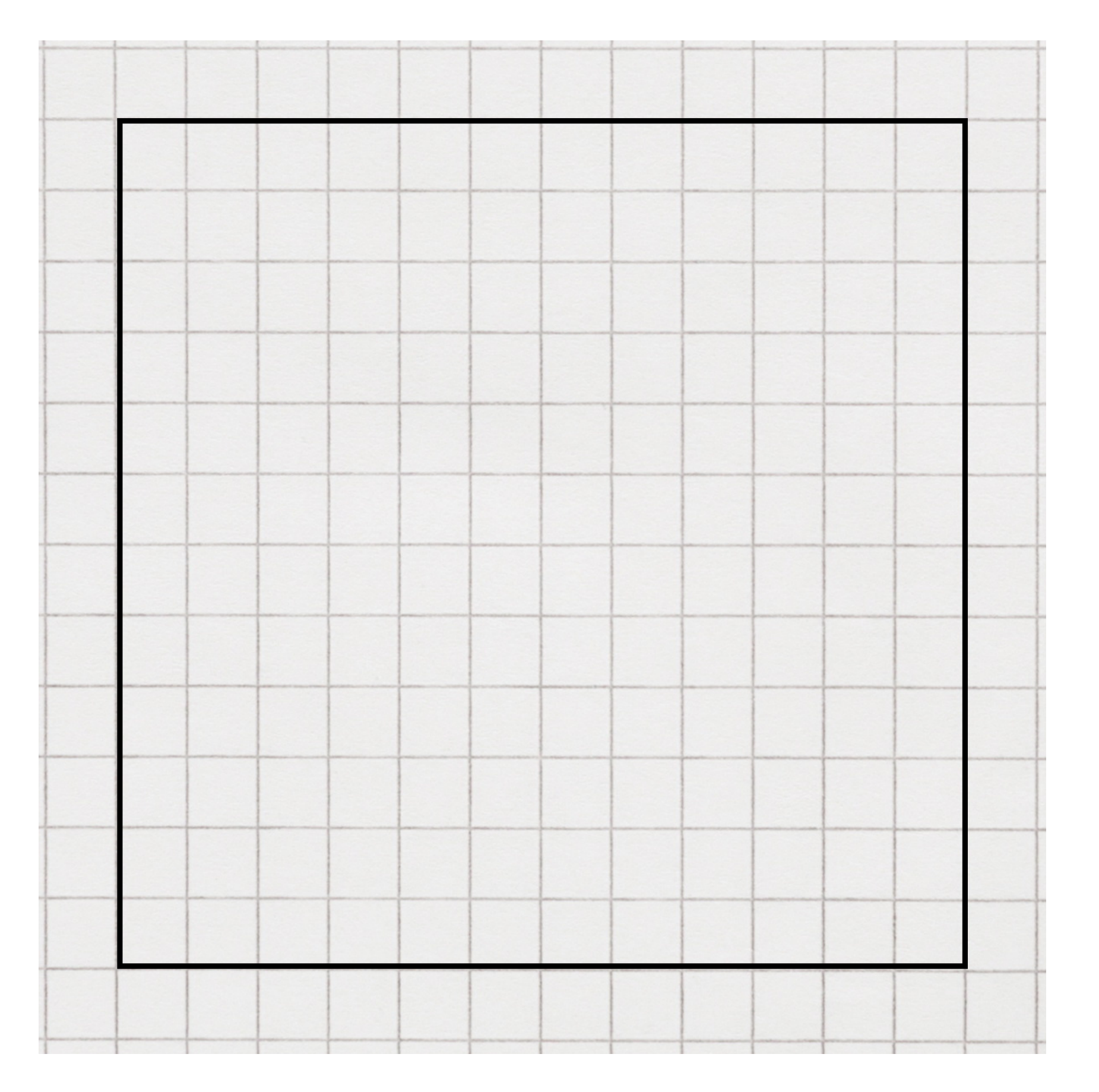

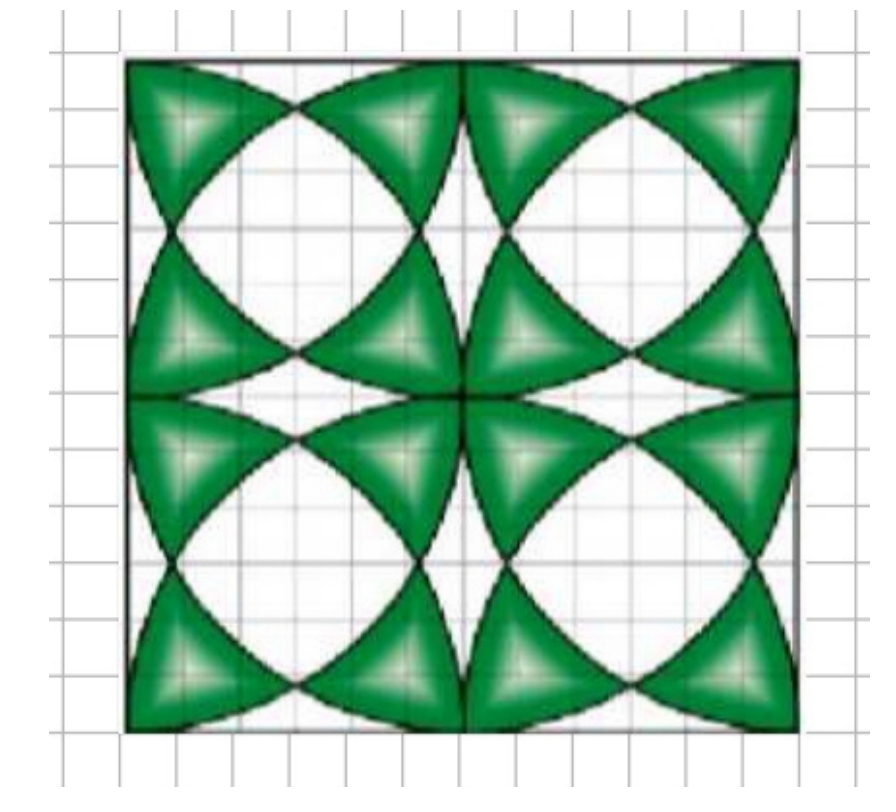

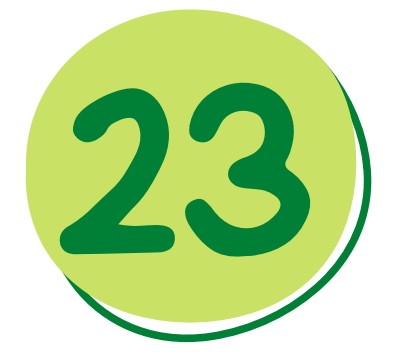

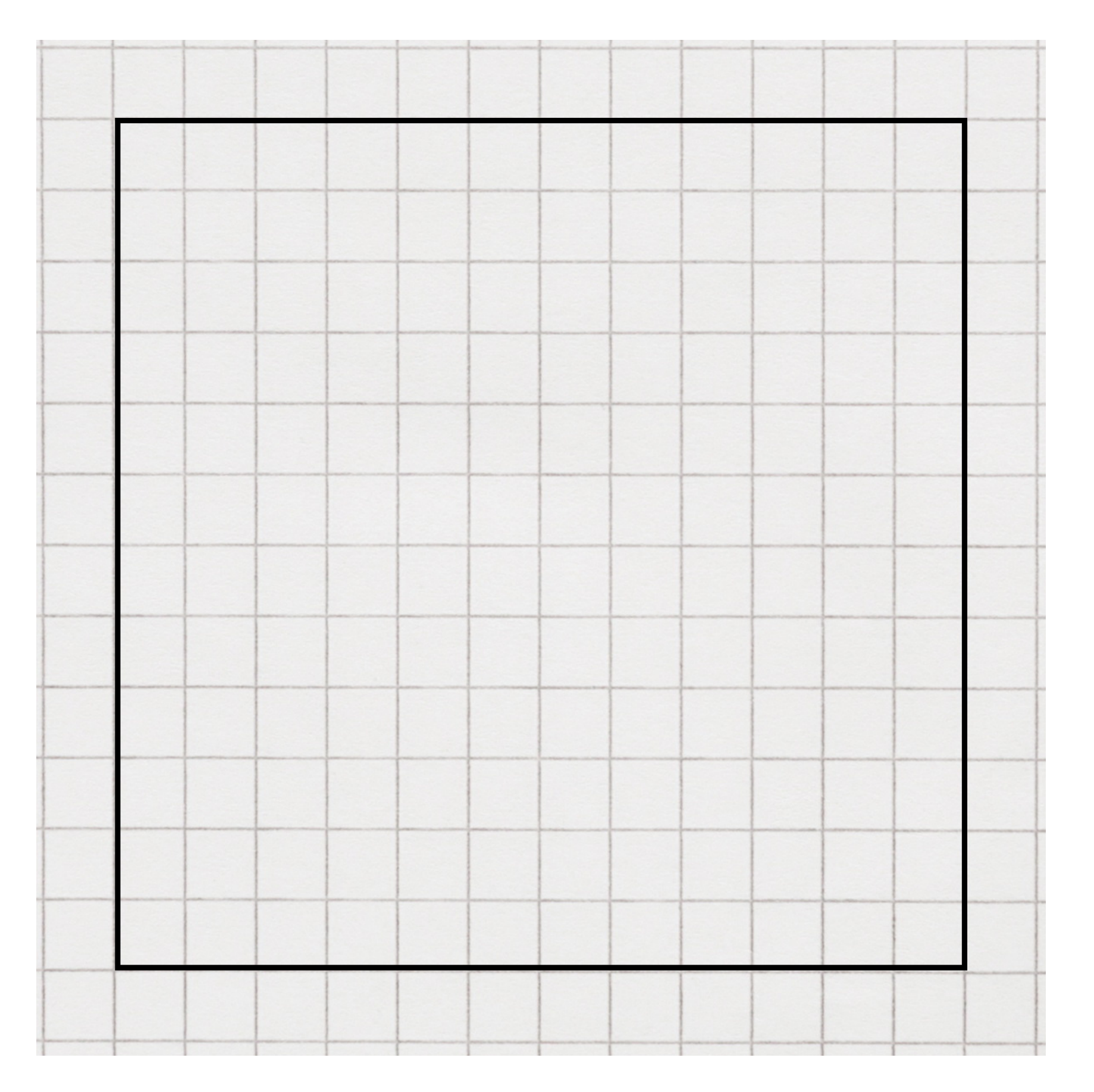

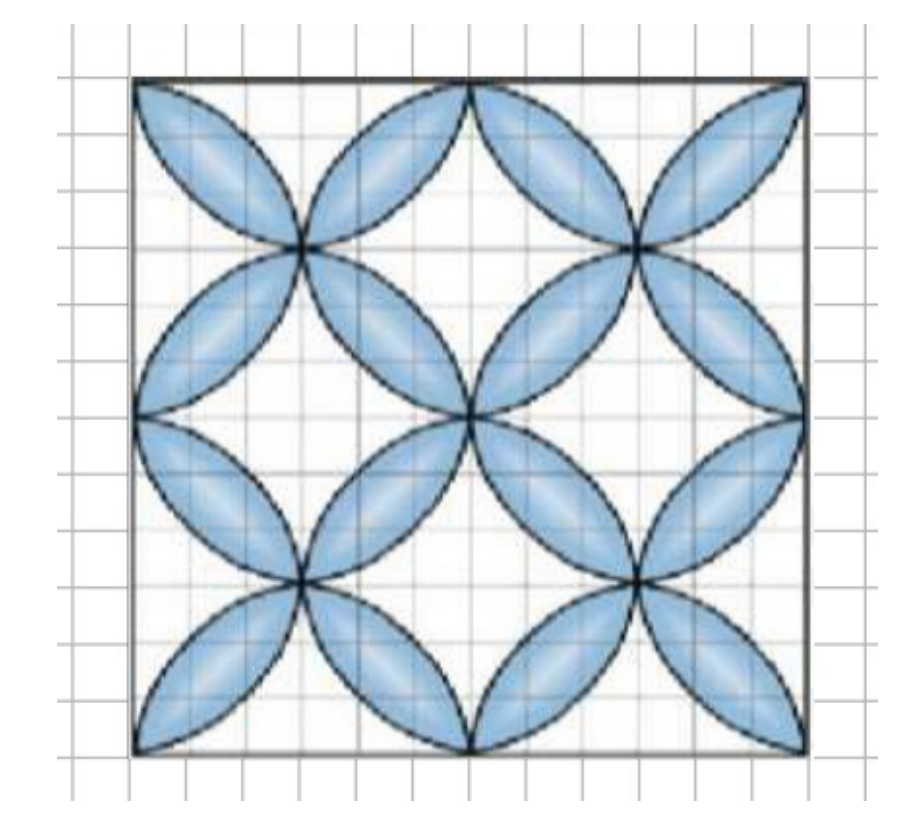

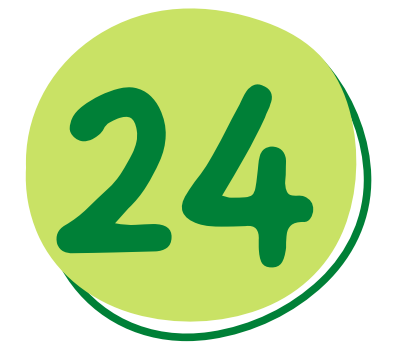